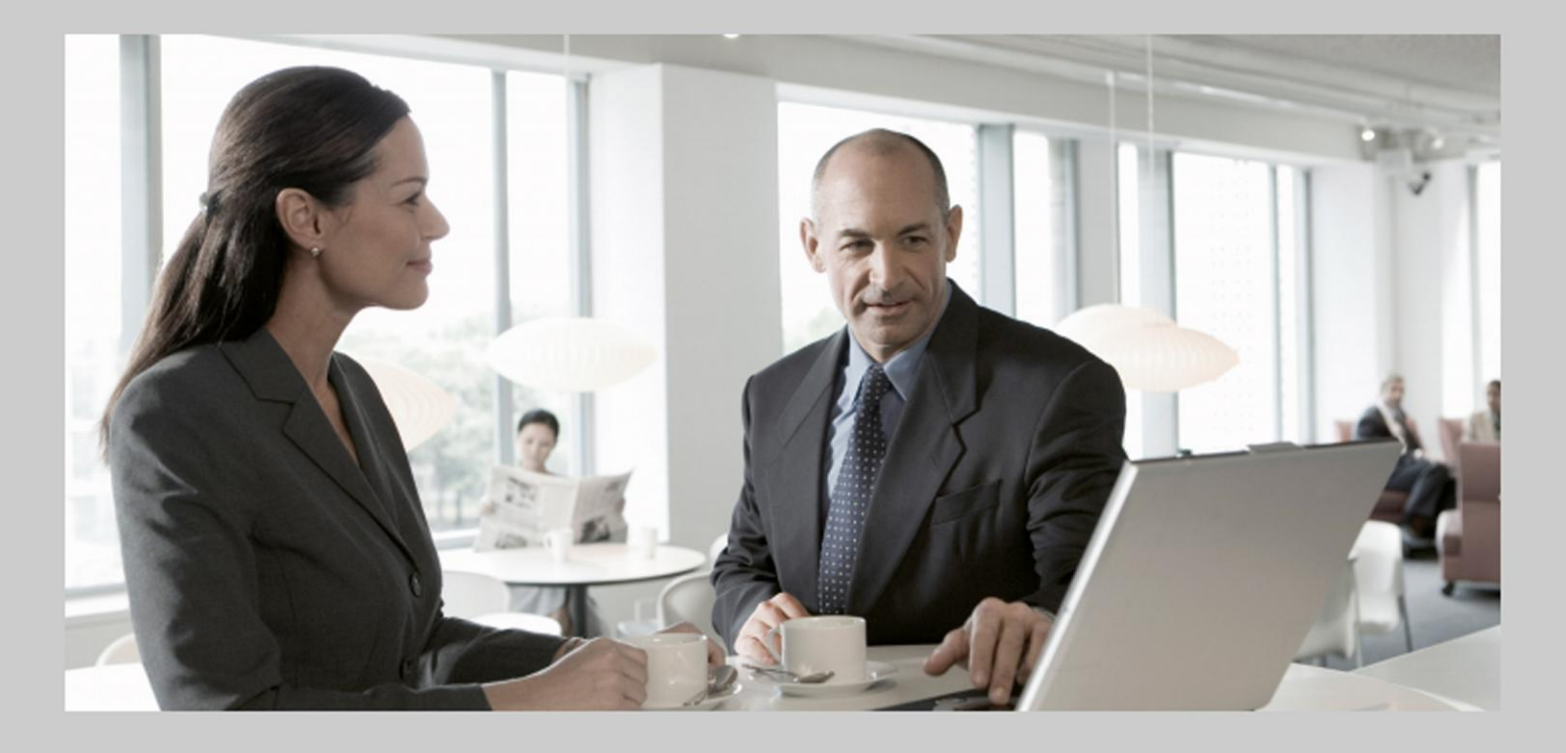

# **Delta Information Release Notes** SAP Convergent Charging (SAP CC 3.0)

### Target Audience

- **Technology Consultants**
- $\blacksquare$ Solution Consultants

PUBLIC Document version: 1.0 – November, 2011

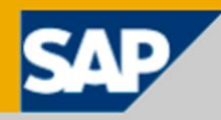

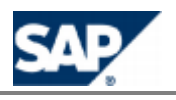

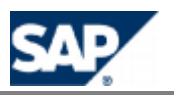

# <span id="page-2-0"></span>**Document History**

## **CAUTION**

Before you start the implementation or your operations, make sure you have the latest version of this document. [You can find the latest ver](https://service.sap.com/releasenotes)sion from SAP Service Marketplace at: **https://service.sap.com/releasenotes**  $\rightarrow$  SAP Solutions  $\rightarrow$  SAP Convergent Charging

The following table provides an overview of the most important document changes.

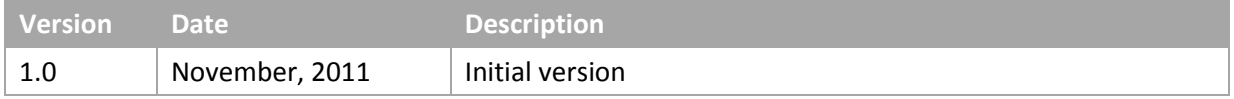

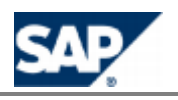

# <span id="page-3-0"></span>**Table of Contents**

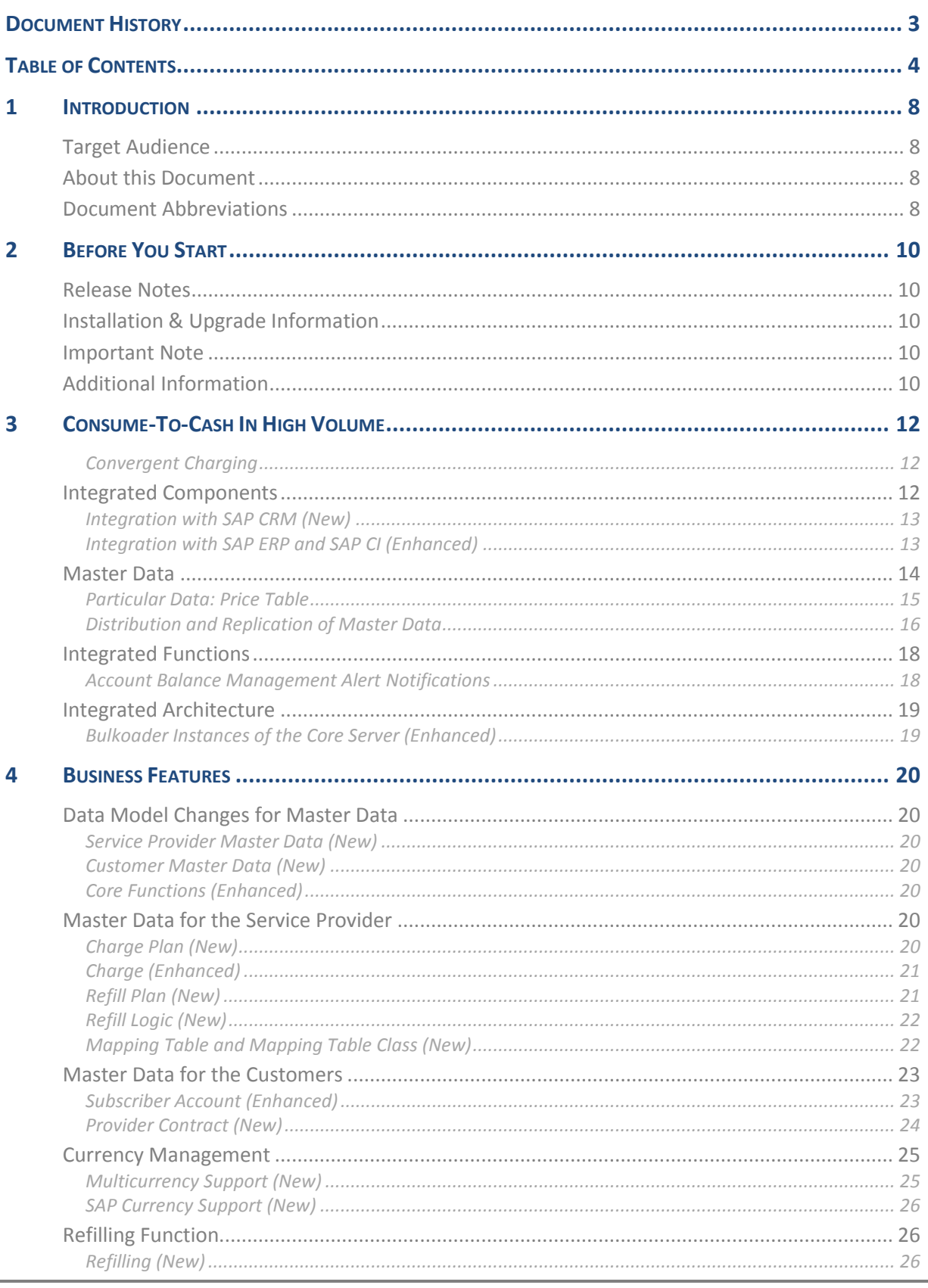

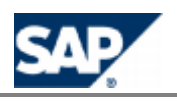

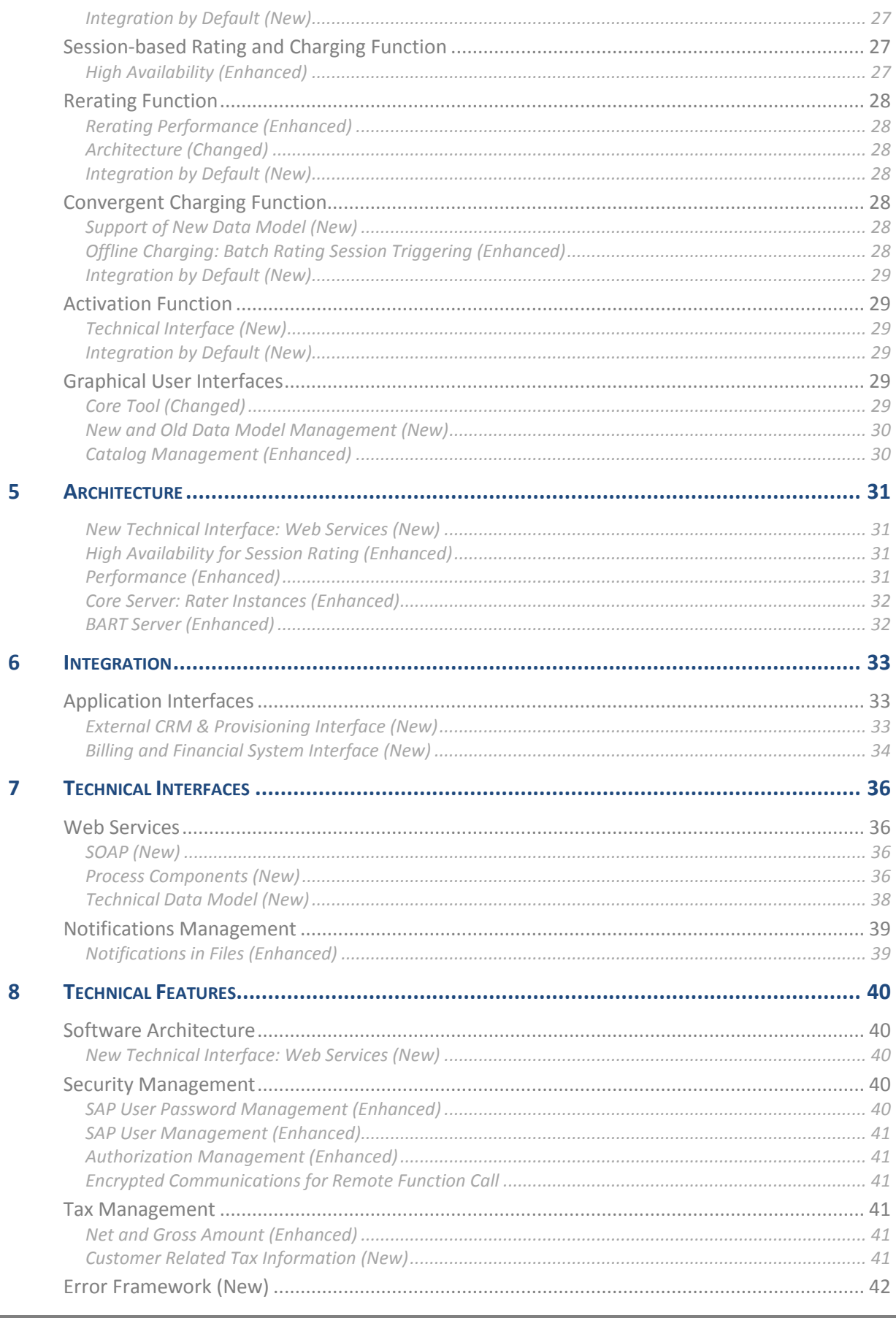

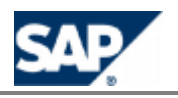

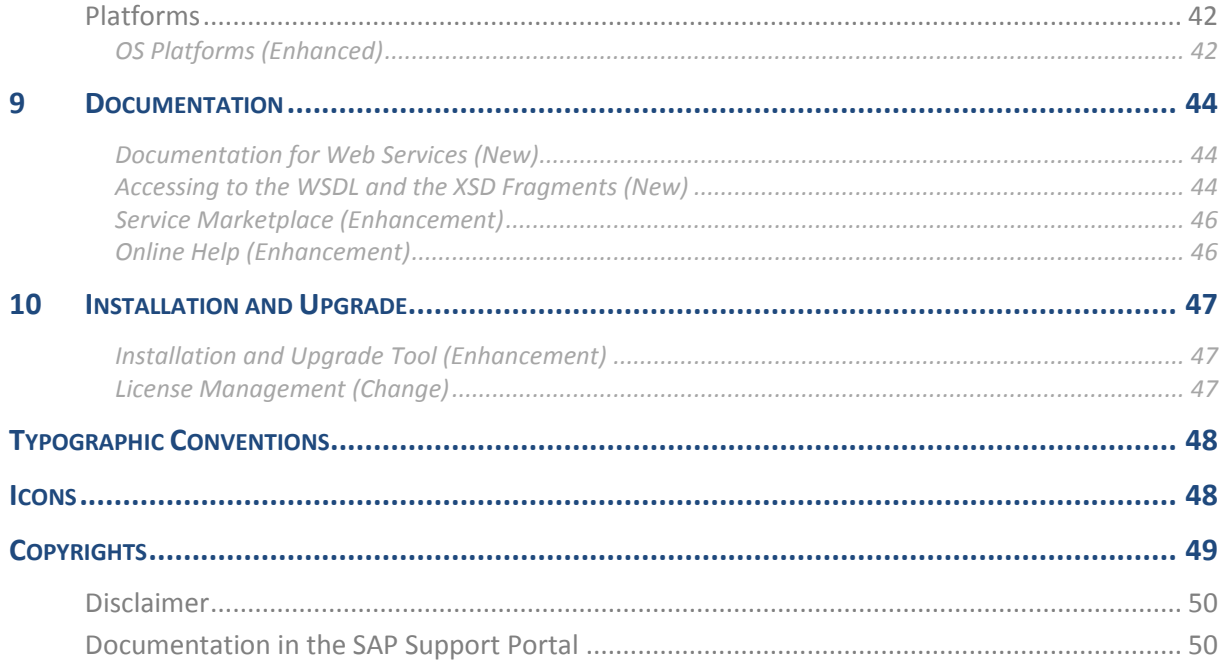

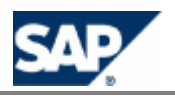

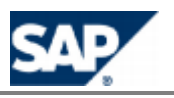

# <span id="page-7-0"></span>**1 Introduction**

## <span id="page-7-1"></span>**Target Audience**

- **Technology consultants**
- Solution consultants

## <span id="page-7-2"></span>**About this Document**

The Release Notes document lists the technical and functional differences between SAP Convergent Charging software version 2.0 and version 3.0.

SAP Convergent Charging software is referred to as SAP CC in this document.

The Release Notes document contains the following main sections:

*Consume To Cash In High Volume Business*

Delta information about the C2C scenario and the end-to-end scenario C2O

*Business Features*

Delta information about master data and charging process

*Architecture*

Delta information about changed architecture concepts

*Integration*

Delta information about integration of SAP CC

*Technical Interfaces*

Delta information about communication and other technical interfaces

*Technical Features*

Delta information about the security, tax management and platforms

*Documentation*

Delta information about document types and deliverables

*Installation and Upgrade*

Delta information about installation and upgrade tools, procedures and framework

## <span id="page-7-3"></span>**Document Abbreviations**

The table below shows the list of abbreviations used throughout this document.

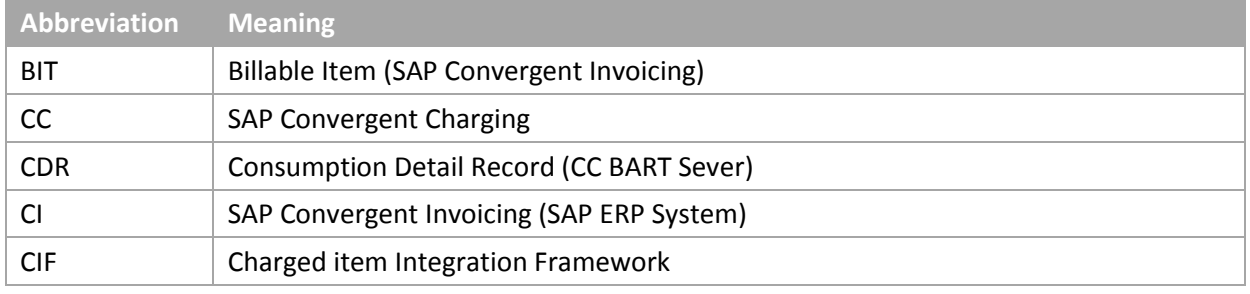

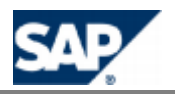

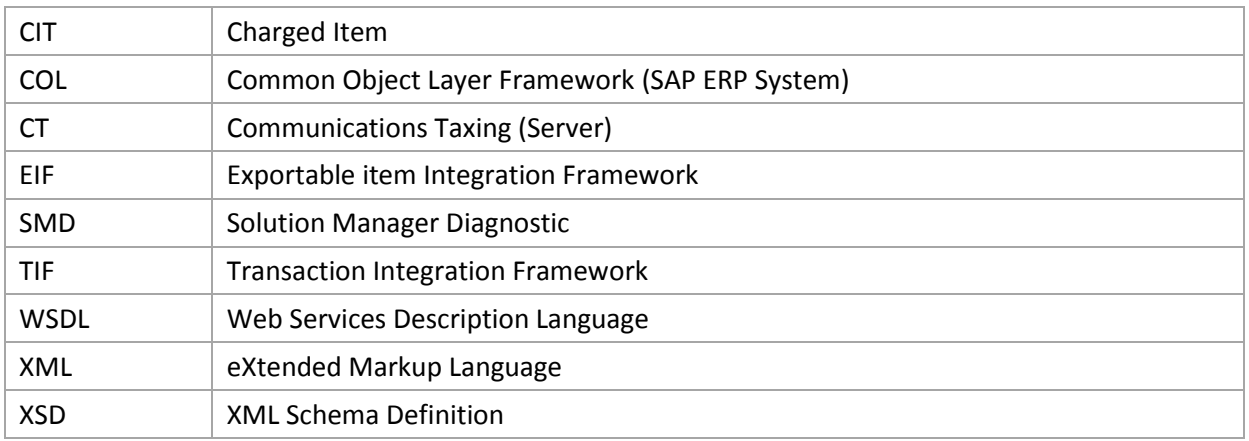

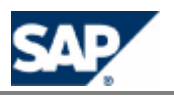

# <span id="page-9-0"></span>**2 Before You Start**

## <span id="page-9-1"></span>**Release Notes**

A release note typically describes a new function or an existing function that has been enhanced or changed. It may, however, also describe a function that has been deleted or describe user interface changes, terminology changes.

Before you start the implementation or the upgrade, make sure you have the latest version of this [document. You can find the latest version](https://service.sap.com/releasenotes) at the following locations: **https://service.sap.com/releasenotes**  $\rightarrow$  SAP Solutions  $\rightarrow$  SAP Convergent Charging  $\rightarrow$  and *SAP Industry Specific Components SAP for Telecommunications* .

## <span id="page-9-2"></span>**Installation & Upgrade Information**

For a complete list of the available installation and upgrade documents for this software release, see Service Marketplace at the following location: **https://service.sap.com/instguidescc30** 

[Other Information Centers of SAP CC](https://service.sap.com/instguidescc) 3.0 are avai[lable from SAP Service Marketplace](https://service.sap.com/instguides) at: https://service.sap.com/instguidesce or https://service.sap.com/instguides  $\rightarrow$  SAP *Business Suite Applications SAP Convergent Charging* .

## <span id="page-9-3"></span>**Important Note**

There is no SAP Library for SAP CC 3.0. As solution or technology consultants, consult first the Technical Reference Guide. You can find the latest version at the following location: https://service.sap.com/instquidescc30  $\rightarrow$  Plan ...

## <span id="page-9-4"></span>**Additional Information**

For more information about specific topics, see the quick links as shown in the table below.

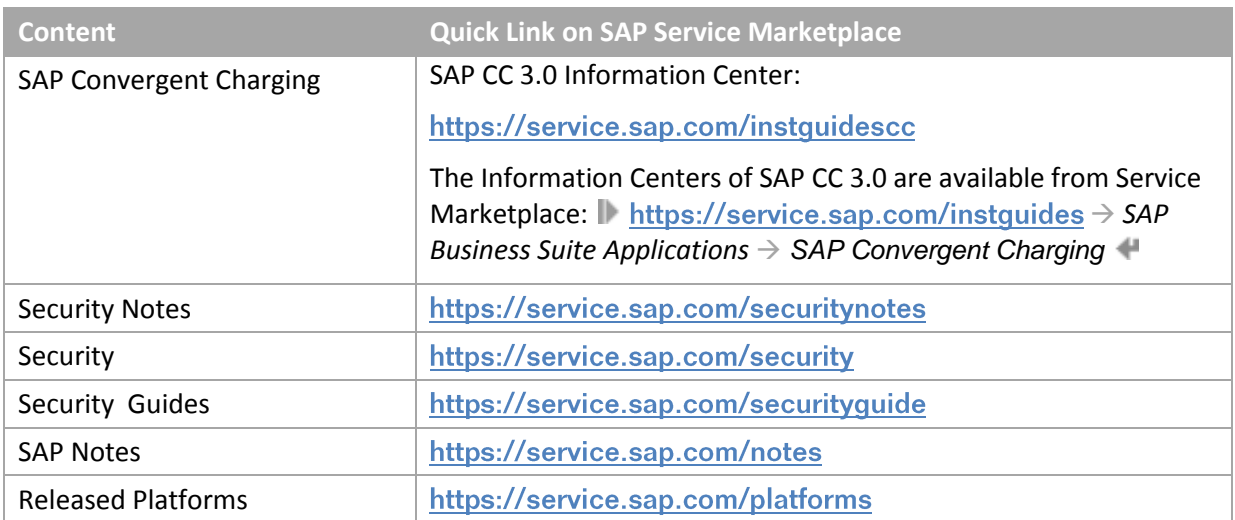

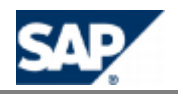

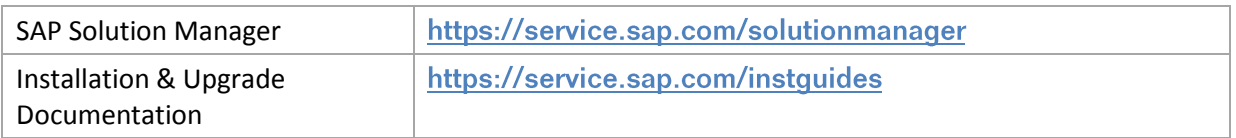

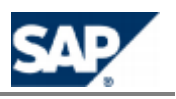

# <span id="page-11-0"></span>**3 Consume-To-Cash In High Volume**

### <span id="page-11-1"></span>*Convergent Charging*

Using Convergent Charging you can charge:

- Customers for telecommunication services and other services
- Different types of customers (individual, families, companies, and so on) using any form or combination of payment methods such as prepaid, postpaid, or hybrid

Convergent Charging runs on a single system with a single customer base and uses a single set of processes, interfaces, and operational procedures. With low TCO, this SAP CC system enables you to manage all your customers and services.

Convergent Charging provides real-time credit control for prepaid accounts so that you can:

- Control services and manage prepaid balances in real time by checking balances before delivering services to the customer
- $\blacksquare$  Notify the customer when a balance threshold is reached
- $\blacksquare$  Terminate the service session when the balance is depleted

Convergent Charging also provides refill management functions that enable your customers to credit their prepaid accounts manually or automatically.

Convergent Charging does not manage customer postpaid accounts internally but enables you to refer to external postpaid accounts stored in a billing system. At the time of charging, Convergent Charging generates data items, and then forwards them to SAP ERP, where the customer invoice is created.

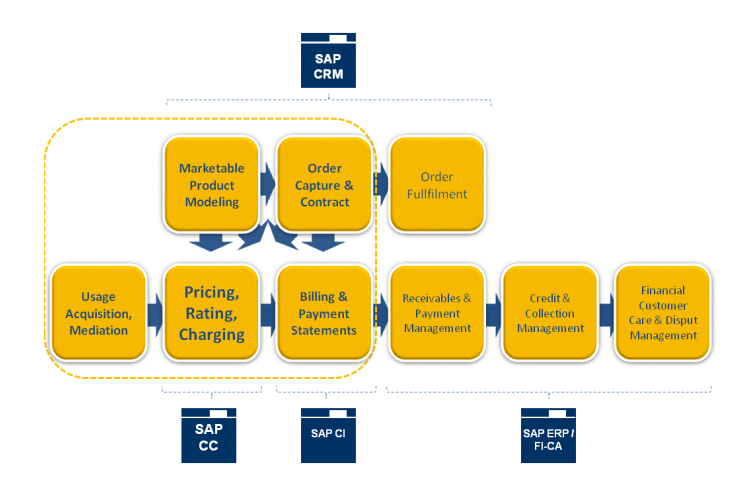

## <span id="page-11-2"></span>**Integrated Components**

SAP Convergent Charging 3.03.0 is integrated with SAP CRM and SAP ERP/FI-CA components of the SAP Business Suite EhP6.

SAP CC features the new functions:

- **First integration with SAP CRM for the modeling of commercial products and for the sales** order function
	- **Billing product catalog enhancements**

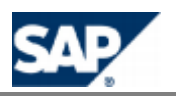

- New data model for master data (service provider level and customer level) / expose  $\circ$ Billing Platform via APIs
- **Enhanced integration with SAP ERP/FI-CA** 
	- **Prepaid support**
	- **Postpaid offline rerating**

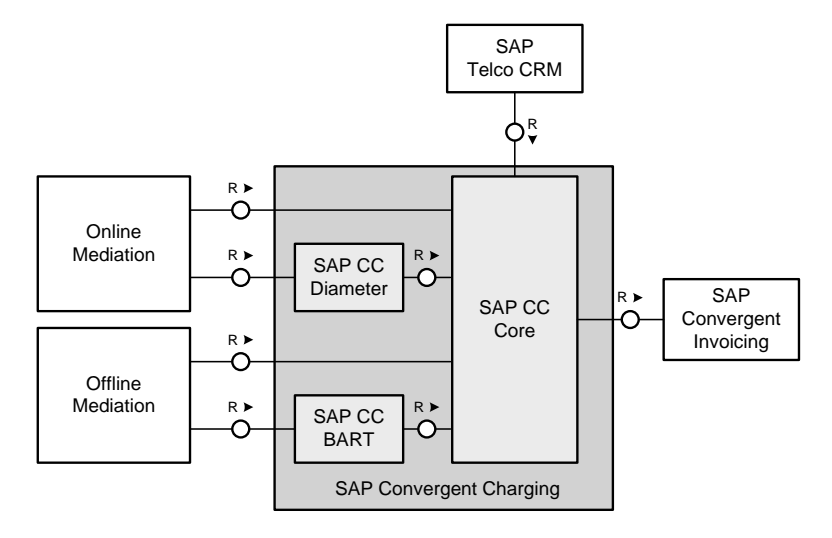

### <span id="page-12-0"></span>*Integration with SAP CRM (New)*

SAP Convergent Charging 3.0 handles the design of pricing elements that can be combined in a commercial product in SAP CRM.

SAP CRM manages the distributions of master data (creation and maintenance).

#### **Interfaces**

Integration between SAP CRM and SAP CC is done using operations of the web services provided by SAP CC Core Server. SAP CRM acts as consumer of this web services. For each service a generated consumer proxy is already delivered within SAP CRM. Details of communication as destination server, transport protocol, access credentials have to be set up according to the concrete system landscape. This setup is done using transaction SOAMANAGER. Refer to the SOAMANAGER documentation for more details about logical ports.

# **NOTE**

For more information, see the *Configuration Guide for SAP CRM 7.0 Enhancement Package 2 (for the Telecommunications business scenario Sales and Order Management)*.

### <span id="page-12-1"></span>*Integration with SAP ERP and SAP CI (Enhanced)*

SAP Convergent Charging handles the rating (pricing) and charging (determination of invoice recipient) of services. As a result billable items are created that you transfer to *Billing in Contract Accounts Receivable and Payable* and that – for example in the case of rerating – you can also reverse.

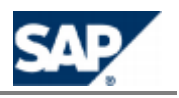

SAP Convergent Invoicing subsequently groups the priced services into invoices that you send to customers and posts the invoice amounts in *Contract Accounts Receivable and Payable* (FI-CA).

When SAP Convergent Invoicing has to trigger the invoices computation for a given billing cycle, it first forces the launch of some processes in SAP Convergent Charging for the related provider contracts:

- $\blacksquare$  the activation process
- $\blacksquare$  the mass load of resulting billable items

## **NOTES**

- For more information about how to adopt billable items from SAP Convergent Charging and to process them in *Billing in Contract Accounts Receivable and Payable*[, see the SAP Library](http://help.sap.com/)  for SAP ERP Enhancement Packages. Consult the SAP Help Portal at: **I** http://help.sap.com *SAP ERP Central Component Enhancement Packages Industries in SAP ERP*  SAP Telecommunications → Billing in Contract Accounts Receivable and Payable → *Integration with SAP Convergent Charging* .
- In *Customizing* under *Integration Convergent Charging Display Interfaces to SAP CC*, you can get an overview of the interfaces between Contract Accounts Receivable and Payable (FI-CA) and SAP Convergent Charging.

#### **Interfaces**

SAP Convergent Charging uses the Application Programming Interfaces (APIs) as RFC function modules and provided by *Billing in Contract Accounts Receivable and Payable*.

## <span id="page-13-0"></span>**Master Data**

In this integrated scenario, SAP Convergent Charging 3.0 is used with the new data model introduced in these notes and that mainly includes:

- Service Provider Level:
	- **Charge plans with charges**
	- **Refill plans with the refill logic**
	- **Price table (\*) and mapping tables**
- **Customer Level:** 
	- **Provider contracts**

For more information about the combinations and the assignments of charge plans and refill plans in SAP CRM, see the *Cross Catalog Mapping* section from the *Configuration Guide for SAP CRM 7.0 Enhancement Package 2 (for the Telecommunications business scenario Sales and Order Management)*.

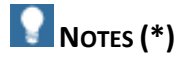

In an integrated scenario with SAP CRM of SAP Business Suite, a particular mapping table class (named price table) and a specific management of mapping tables is implemented in the landscape when recurring fees are managed.

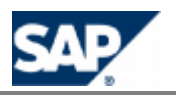

**For more information, see the** *Integration of Recurring Charges with SAP CC* **section from the** *Configuration Guide for SAP CRM 7.0 Enhancement Package 2 (for the Telecommunications business scenario Sales and Order Management)*.

## <span id="page-14-0"></span>*Particular Data: Price Table*

In this integrated scenario, SAP Convergent Charging 3.0 includes a predefined mapping table class with a particular schema. This object is used for the synchronization of recurring prices stored in the SAP CRM.

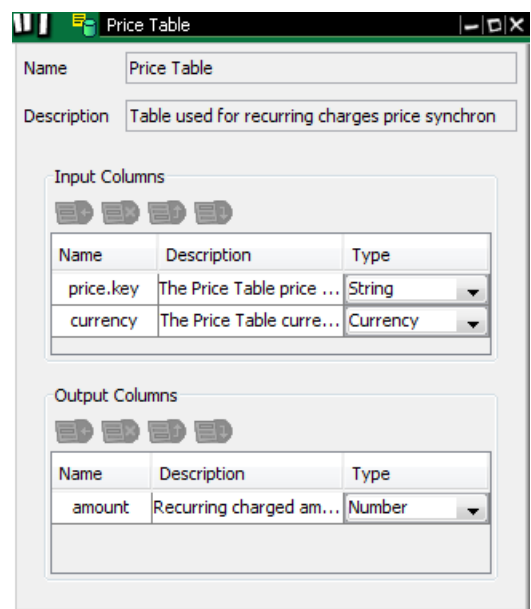

Based on this class, the SAP CRM creates and maintains a mapping table in SAP CC for each product in order to define uniquely a price within a product.

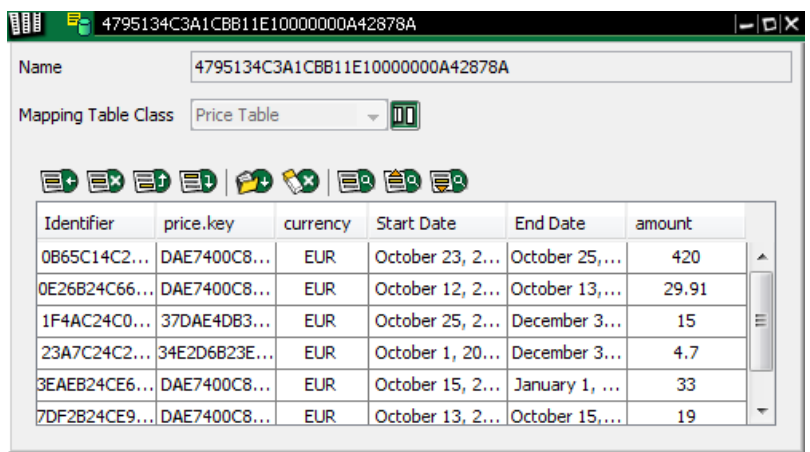

For more information about the configurations and recommendations for this integrated scenario [with the SAP CRM, see the](https://service.sap.com/instguidescc) *Configuration Guide for SAP CC 3.0* from SAP Service Marketplace at: **https://service.sap.com/instguidescc** → SAP CC 3.0 → Install → Configuration Guide ...

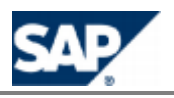

### <span id="page-15-0"></span>*Distribution and Replication of Master Data*

#### **Distribution**

In an integrated landscape, the SAP CRM System is responsible for the distribution of the master data between the components (SAP CRM, SAP ERP, SAP CC).

#### **Replication**

The SAP ERP System is responsible for the replication and synchronization mechanisms of the master data to the relevant modules or components:

- **FI-CA of SAP ERP**
- SAP CC

The SAP ERP System provides a dedicated infrastructure based on a Common Object Layer Framework (COL). This framework is used by the SAP CRM System to initiate the distributions of the relevant master data to SAP CC and to FI-CA (in SAP ERP) and to SAP Convergent Invoicing (in SAP ERP).

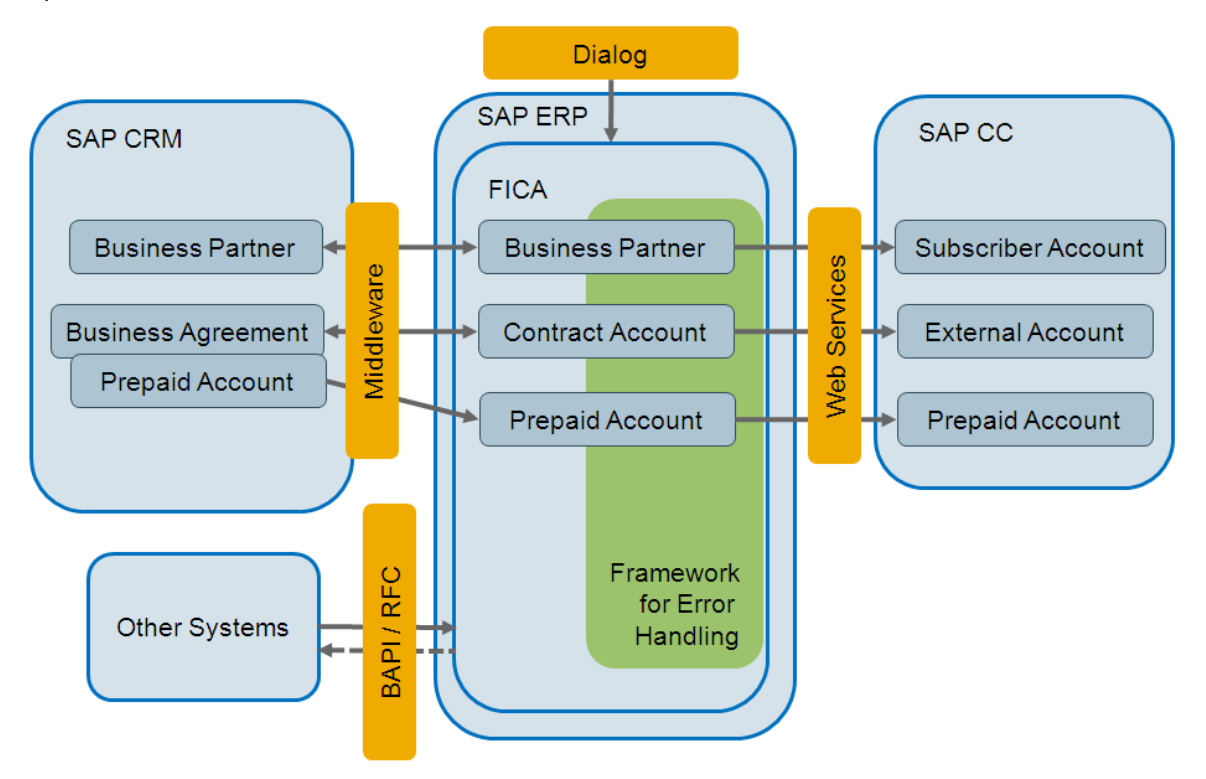

## **R**<br>**NOTES**

- **For more information about these mechanisms, see the** *Prepaid Account* **section from the** *Configuration Guide for SAP CRM 7.0 EhP2* available for the *SAP for Telecommunications* business scenario *Sales and Order Management*.
- For more information about the COL Framework, see the configuration guide *Common Object Layer for SAP Business Suite*.

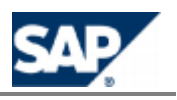

This documentation can be found in SAP Solution Manager and from SAP Service Marketplace at: **https://implementationcontent.sap.com/bpr** → Solutions/Applications → SAP For *Telecommunications Sales and Order Management in Call Center* .

#### **Distribution of Price Data**

The SAP CRM distributes the prices for the products to SAP CC by creating and maintaining mapping tables.

## **NOTE**

For more information about replication, see the *Integration of Recurring Charges with SAP CC* section from the *Configuration Guide for SAP CRM 7.0 Enhancement Package 2* available for the *SAP for Telecommunications* business scenario *Sales and Order Management*.

#### **Distribution of Business Partner and Business Agreement Data**

Prepaid accounts are created in SAP CRM with the business agreements and are replicated.

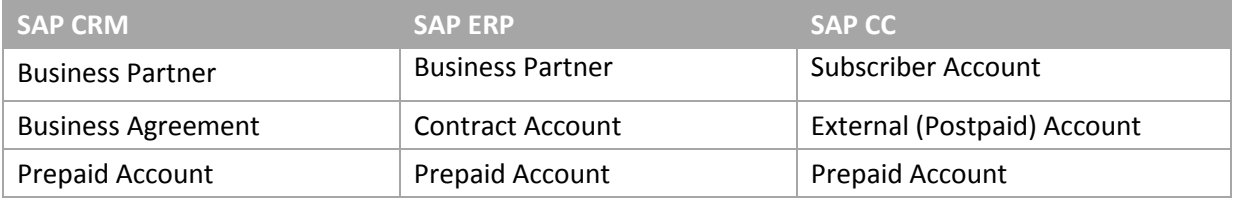

# **NOTE**

For more information, see the *Prepaid Account* section from the *Configuration Guide for SAP CRM 7.0 Enhancement Package 2* available for the *SAP for Telecommunications* business scenario *Sales and Order Management*.

#### **Distribution of Provider Contract Data**

A set of Customizing settings is provided with the implementation of the Order Distribution Infrastructure (ODI) step types for the distribution to SAP ERP and SAP CC. You can use these to set up a typical scenario when you implement the distribution of contracts in a system landscape with SAP Convergent Charging for rating/charging and an SAP Convergent Invoicing for billing/invoicing in FICA.

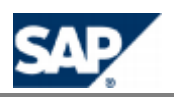

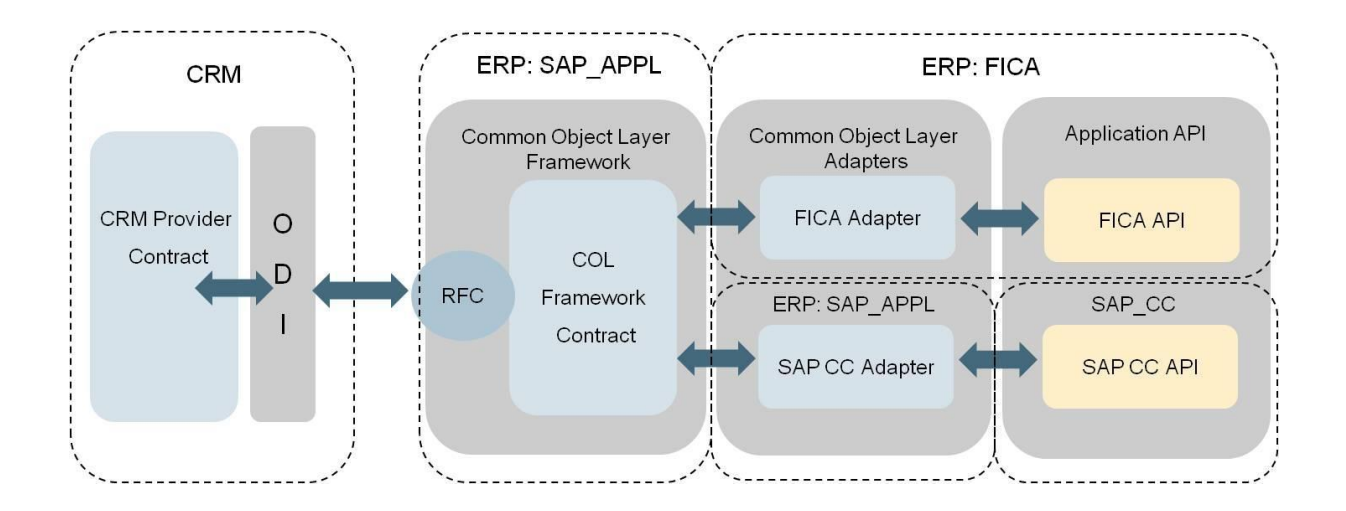

## **NOTE**

For more information, see the *Distribution of Contract Data to SAP ERP using ODI* section from the *Configuration Guide for SAP CRM 7.0 Enhancement Package 2* available for the *SAP for Telecommunications* business scenario *Sales and Order Management*.

## <span id="page-17-0"></span>**Integrated Functions**

### <span id="page-17-1"></span>*Account Balance Management Alert Notifications*

Some notifications are sent to and used by the SAP CRM and SAP ERP systems for:

- **Amount of the balance of a prepaid account below a threshold**
- **Expiration of a prepaid account**

#### **SAP CRM**

When the prepaid balance reaches one of the given limits, SAP Convergent Charging contacts the SAP CRM System (function module CRM\_ISX\_PPACC\_ALERT\_HANDLER). Within this function module the BAdI CRM\_ISX\_PRP\_NOTIFICATION\_MSG is used to enrich the data and send the prepared message to a message service (SMS, Mail, …).

# **NOTE**

For more information, see the *Limit Alerts* section from the *Prepaid Account* chapter in the *Configuration Guide for SAP CRM 7.0 Enhancement Package 2 (for the Telecommunications business scenario Sales and Order Management)*.

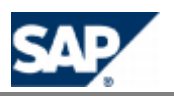

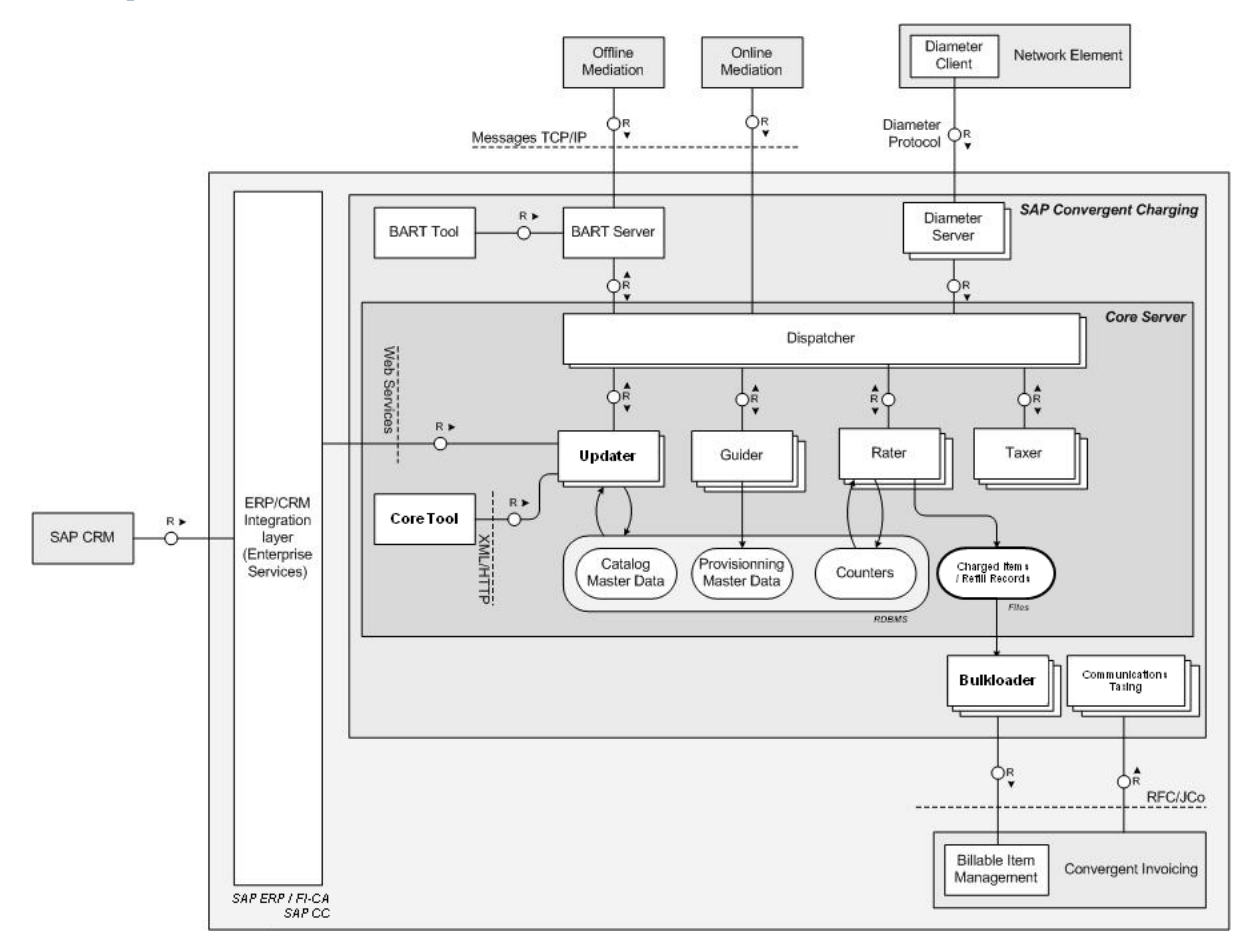

## <span id="page-18-0"></span>**Integrated Architecture**

### <span id="page-18-1"></span>*Bulkoader Instances of the Core Server (Enhanced)*

#### **Use**

In SAP Convergent Charging 3.0, the Bulkoader instances of the Core Server have been enhanced with the following functions:

- $\overline{\phantom{a}}$ The Bulkoader instances are a responsible for the conversion of the refill records into billable items (BIT) and for the post to SAP Convergent Invoicing in the SAP ERP/FI-CA system.
- The Bulkloader instances can read charged Items and refill record from files to create Billable Items of type Prepaid Consumption or Prepaid Refill.
- The Bulkoader instances transmit the notification alerts to the SAP CRM and SAP ERP systems by using JCo.

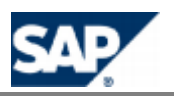

# <span id="page-19-0"></span>**4 Business Features**

## <span id="page-19-1"></span>**Data Model Changes for Master Data**

### <span id="page-19-2"></span>*Service Provider Master Data (New)*

The catalog of a service provider can include the following new master data:

- **Charge Plan**
- Refill Item Class
- $\blacksquare$  Refill Logic
- Refill Plan
- **Mapping Table**
- **Mapping Table Class**

Note that the following objects have been enhanced to support this new data:

- **Chargeable Item Package, Chargeable Item Class**
- **Charges**

### <span id="page-19-3"></span>*Customer Master Data (New)*

**Provider Contract (Technical name: Charging Contract)** 

Note that the following object has been enhanced to support this new data:

Subscriber Account

### <span id="page-19-4"></span>*Core Functions (Enhanced)*

The key functions of SAP Convergent Charging 3.0 support the new data model:

- Rating Process
- **Charging Process**
- $\blacksquare$  Refilling Process (New)
- <span id="page-19-5"></span>Rerating Process

## **Master Data for the Service Provider**

### <span id="page-19-6"></span>*Charge Plan (New)*

#### **Use**

The charge plans are commercial building blocks to be combined in a CRM application (see the Charg[e](#page-32-0) Plan Class in the *Integration* section, page [\[](#page-32-0)33]). It is configured in the catalog of the service provider. A charge plan includes customized charges with:

- **Counters and parameters may be redefined or linked**
- Account references are linked to charge plan level account assignments

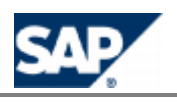

- User technical Identifiers are linked to charge plan level identifiers
- Configurations for the generation of result data (charged items)
- $\blacksquare$  Tax Information
	- **Base amount (Net, Gross) depending on Price Plan configuration**
- Tier Tables, Translation Tables cannot be redefined

The charge plans have a simplified flat structure (no charge plan within a charge plan).

The lifecycle management is possible for different periods of time with revisions and associated status (open, released, and obsolete).

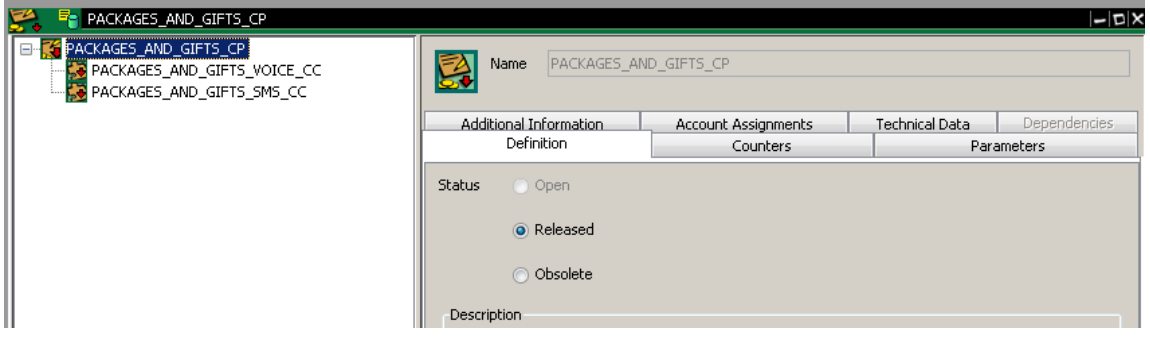

Charge Plan in the Core Tool

For more information, see the SAP Help Portal at: *http://help.sap.com/cc*  $\rightarrow$  SAP CC 3.0 $\rightarrow$ Core *Tool → Charge Plans* ...

### <span id="page-20-0"></span>*Charge (Enhanced)*

#### **Use**

SAP Convergent Charging 3.0 provides enhanced charges that can support new and old data models.

For more information, see the SAP Help Portal at: **For the light Septimary CC**  $\rightarrow$  SAP CC 3.0  $\rightarrow$ Core *Tool → Charges* <sup> $\text{■}$ </sup>.

### <span id="page-20-1"></span>*Refill Plan (New)*

#### **Use**

SAP Convergent Charging 3.0 provides a new structured object to configure the refill management function at the service provider's catalog level. It must be combined with charge plans in a CRM application to model new commercial products and offers.

A refill plan includes the customized refill logic with:

- **Counters and parameters may be redefined or linked**
- **Prepaid account reference is linked to refill plan level account assignment**
- User technical Identifiers are linked to refill plan level identifiers
- $\Box$  Configurations for the generation of the result data (refill records)
- Tier Tables, Translation Tables cannot be redefined

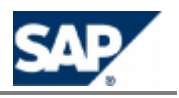

The lifecycle management is possible for different periods of time with revisions and associated status (open, released, and obsolete).

For more information, see the SAP Help Portal at: *http://help.sap.com/cc*  $\rightarrow$  SAP CC 3.0 $\rightarrow$ Core *Tool → Refill Plans* <sup> $\leftarrow$ </sup>.

### <span id="page-21-0"></span>*Refill Logic (New)*

#### **Use**

SAP Convergent Charging 3.0 provides a new structured object to configure the calculation algorithms for refills.

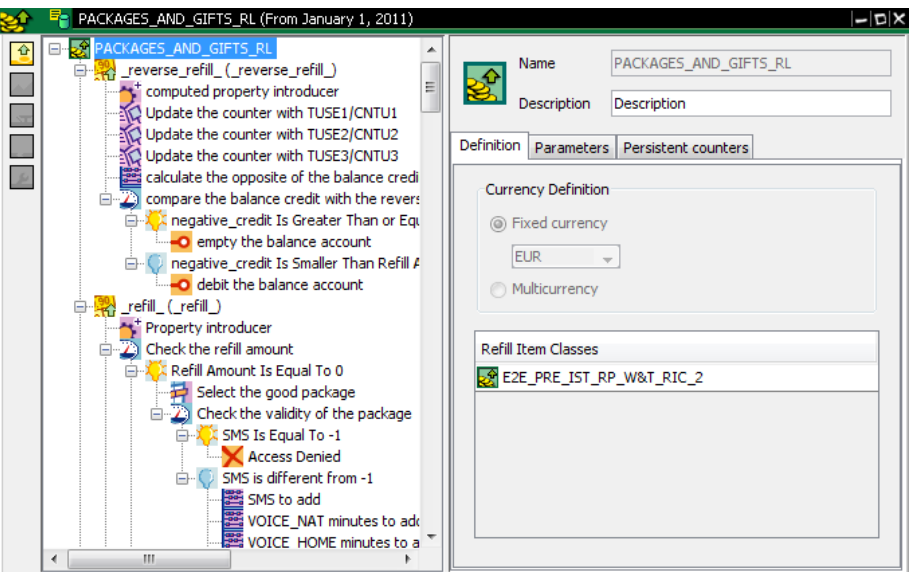

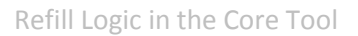

#### For more information, see the SAP Help Portal at: *http://help.sap.com/cc*  $\rightarrow$  *SAP CC 3.0* $\rightarrow$ *Core Tool Refill Logic* .

### <span id="page-21-1"></span>*Mapping Table and Mapping Table Class (New)*

#### **Use**

SAP Convergent Charging 3.0 provides two new objects to replace the translation tables:

- **Mapping Table Class** 
	- **Defines a table structure or signature**
- **Mapping Table** 
	- **Represents an instance of a Mapping Table Class**
	- **Includes the table data**

Note: In an integrated scenario with SAP CRM and SAP ERP/FI-CA components of the SAP Business Suite, a particular and mandatory mapping table class is provided by default to model recurring fees. It is named Price Table.

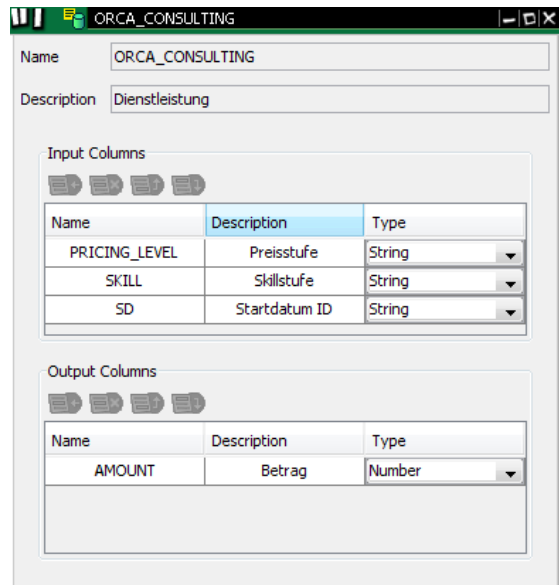

Mapping Table Class

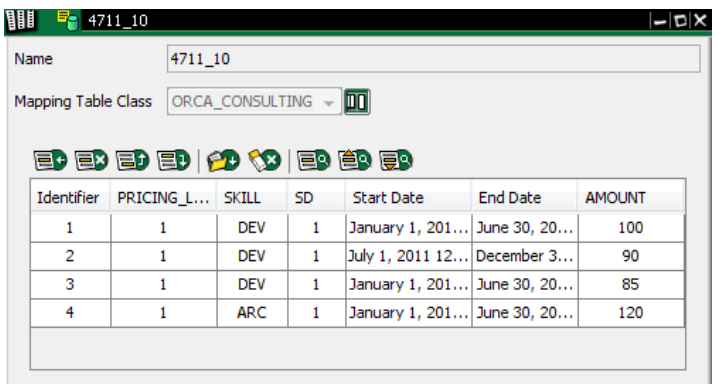

Mapping Table

For more information, see the SAP Help Portal at:  $\frac{\text{http://help.sap.com/cc}}{\text{http://help.sap.com/cc}}$  SAP CC 3.0  $\rightarrow$ *Core Tool → Mapping Tables* ...

## <span id="page-22-0"></span>**Master Data for the Customers**

### <span id="page-22-1"></span>*Subscriber Account (Enhanced)*

#### **Use**

SAP Convergent Charging 3.0 provides enhanced subscriber accounts that are compliant with the new data model (charge/refill plan and provider contract):

For old data model:

**Default Account is no longer mandatory** 

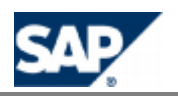

- For new data model
	- Default account is not available via Web Services
	- **Credit limit is not available**
	- Additional Tax Information: Customer Country Code, Business Category (B2B, B2C)
	- **Prepaid account: Overrun is not available**
	- External postpaid account: Type not available (always undefined)

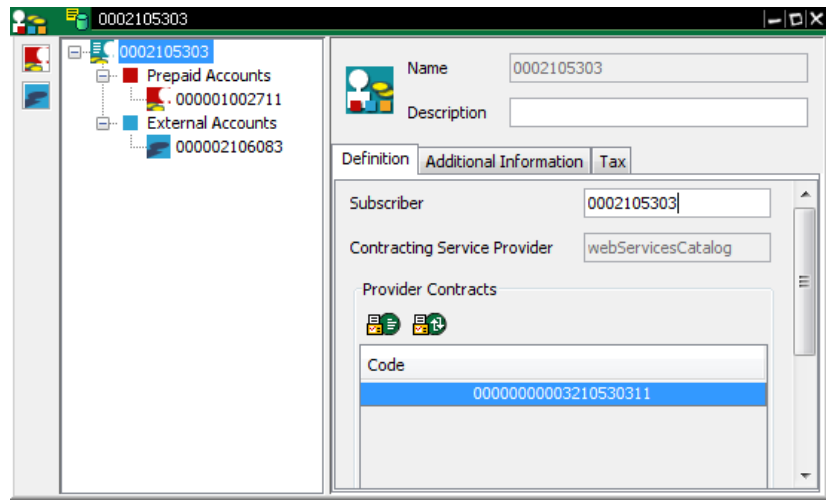

Subscriber Account in the Core Tool

## <span id="page-23-0"></span>*Provider Contract (New)*

#### **Use**

SAP Convergent Charging 3.0 provides a new structured object to replace the subscriptions. A provider contract is a simplified flat structure that:

- $\blacksquare$  Is a long-term agreement between a service provider and its customer
- Includes contract items based on activated charge plans and an activated refill plan
- Includes counters shared by the charges and the refill logic included in the contract

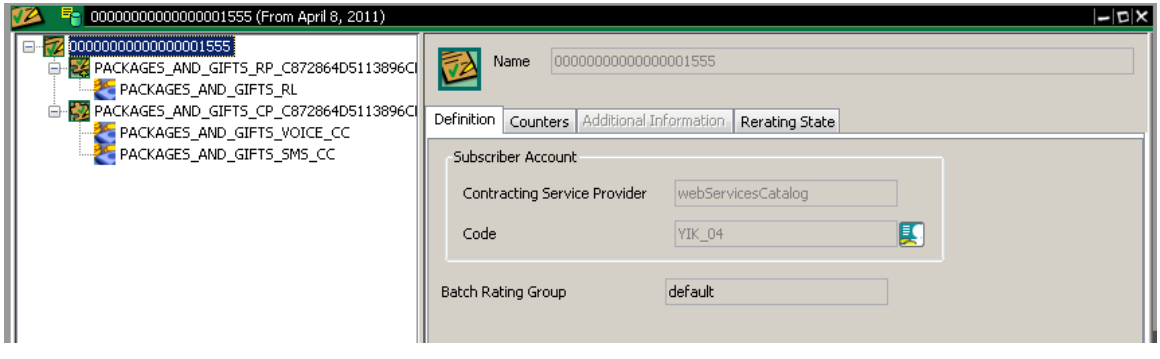

Provider Contract in the Core Tool

### A contract item:

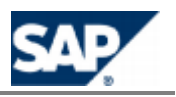

- $\blacksquare$  Refers to a charge plan owned by the service provider
- Includes counters and charge activations based on charges customized in the activated plan

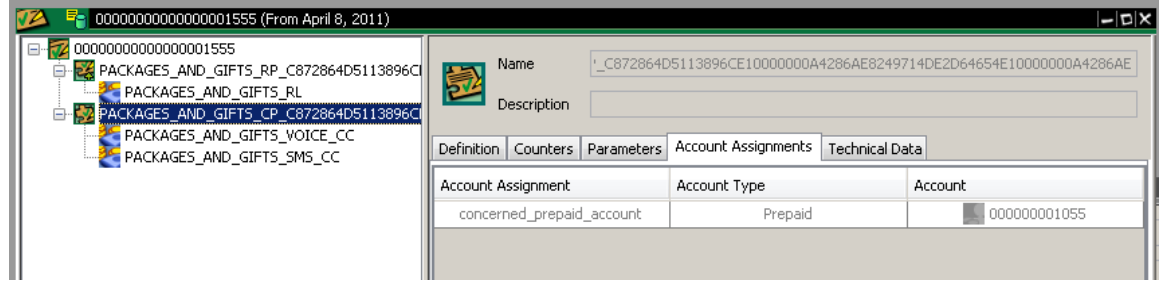

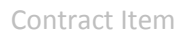

SAP Convergent Charging 3.0 handles the changes of this object (structure, content) for different periods of time.

Note: In an integrated scenario with SAP CRM and SAP ERP/FI-CA components of the SAP Business Suite, the provider contract is a master data shared between all the components. SAP Convergent Charging handles the charging view of a Provider Contract.

#### **Integration**

The technical name is Charging Contract and is available at the technical interface level (see Web Services).

## <span id="page-24-0"></span>**Currency Management**

#### <span id="page-24-1"></span>*Multicurrency Support (New)*

#### **Use**

You can use multicurrency to model the master data:

- New data model
	- **In basic charge**
	- In customized Charge in a Charge Plan

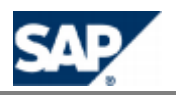

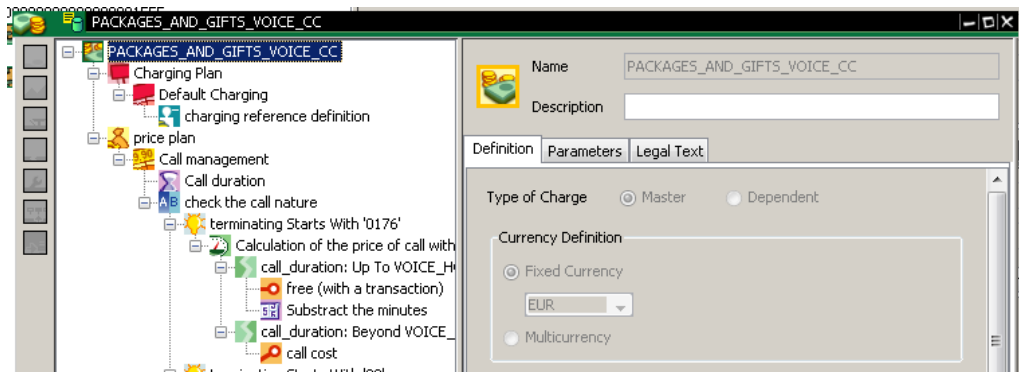

The rating and refilling functions support this feature and the changed master data:

■ Contract Item in Provider Contracts

### <span id="page-25-0"></span>*SAP Currency Support (New)*

SAP Convergent Charging 3.0 supports the SAP Currencies defined in the SAP ERP System.

## <span id="page-25-1"></span>**Refilling Function**

### <span id="page-25-2"></span>*Refilling (New)*

**Use**

You use this business process to refill the prepaid accounts for your customers. Also known as a topup process in the telecommunications sector, this process credits the prepaid account for a customer. A credit is usually a monetary amount but can also include a quantity of services, such as 100 SMS, 20 MB of data, for example. The customer can use the credit to purchase goods or services (see the process Processing Charging).

This business process refills a prepaid account:

- Manually: The end customer refills his prepaid account directly by using different points of services (ATM, call center, or website) to transfer a credit from a refill card, a bank account, or a prepaid account to their prepaid account.
- **Automatically: The system triggers the refills automatically for the customer. The system can** trigger a refill either periodically or when the prepaid account balance goes below a threshold defined by the customer.

When a customer requests a manual refill, the application that manages it (for example, a Voucher Management System) sends a refill item to the system. To define the refill, the refill item includes some properties, such as its origin (point of service) or associated gifts. After processing the refill item, the system generates a refill record.

The system triggers automatic refills internally and also generates some refill records.

#### **Prerequisites**

To use this business process, you first need to enter master data such as:

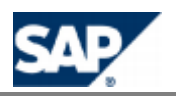

- Refill plans combined in a CRM application
- $\blacksquare$  Subscriber account with a prepaid account
- **Provider contract that refers to both a refill plan and a prepaid account**

Refill plans can be created from the user interface for the system. Subscriber accounts, prepaid accounts, and provider contracts are created from a CRM application such as SAP CRM.

#### **Process**

The following business process runs in SAP CC as follows:

- Receive a refill item The system receives a refill item through APIs. This refill item refers to a prepaid account that is known to the system.
- Guide the refill item The system retrieves the unique refill plan activated in a provider contract for the customer and that refers to the prepaid account to be refilled.
- **EXECUTE:** Execute the refill logic The system executes the refill plan logic, computes the credit to add to the prepaid account, and updates the prepaid balance and the counters of the related services accordingly.
- Generate refill records The system generates refill records and stores them in files. Refill records are configurable and can include:
	- Refill plan characteristics (for example, the identifier of the refill plan executed)
	- **Provider contract data**
	- Origin of the refill (for example, one-time, periodic, or voucher)
	- **Properties of the refill item**
	- Computed properties (for example, the added credit per service)
	- Prepaid account information (for example, the balance or the state of the prepaid account)

#### **Result**

This business process uses a prepaid channel to generate the refill record files. These files can be converted and loaded in SAP Convergent Invoicing.

### <span id="page-26-0"></span>*Integration by Default (New)*

The refilling function is integrate[d with SAP ERP/FI-CA for](#page-11-0) *Convergent Invoicing*. Consult the first chapter about the value scenario Consume-To-Cash In High Volume in this document, page [\[](#page-11-0)12].

Ifyou plan to implement this function for another scenario, consult the Integration chapter, page  $[33]$  $[33]$ .

## <span id="page-26-1"></span>**Session-based Rating and Charging Function**

### <span id="page-26-2"></span>*High Availability (Enhanced)*

The session-based rating and charging function is enhanced to improve the high availability of the convergentcharging services of SAP CC Core Server. Consult the Architecture chapter, page [31[\]](#page-30-0).

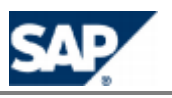

## <span id="page-27-0"></span>**Rerating Function**

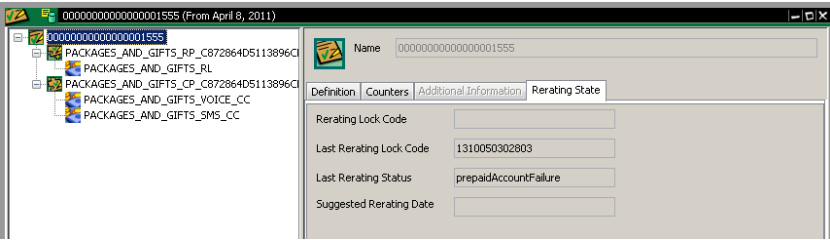

## <span id="page-27-1"></span>*Rerating Performance (Enhanced)*

A daily batch of re-rating should be done in 4 hours, when 30% of subscriptions are in error on a base of 25 millions chargeable items per day.

## <span id="page-27-2"></span>*Architecture (Changed)*

The rerating function is now a BART-driven process.

## <span id="page-27-3"></span>*Integration by Default (New)*

The rerating function is integrated with SAP ERP/FI-CA for *Convergent Invoicing*. Consult the first chapter about the value scenari[o](#page-11-0) Consume-To-Cash In High Volume in this document, page [\[](#page-11-0)12].

Ifyou plan to implement this function for another scenario, consult the **Integration** chapter, page  $[33]$  $[33]$ .

## <span id="page-27-4"></span>**Convergent Charging Function**

### <span id="page-27-5"></span>*Support of New Data Model (New)*

#### **Use**

The charging function of SAP Convergent Charging 3.0 supports the new data model. The account determination process is based on new objects included in each item of the provider contract: An account assignment is used to map a contract item with an account from the subscriber account.

### <span id="page-27-6"></span>*Offline Charging: Batch Rating Session Triggering (Enhanced)*

**Use**

SAP Convergent Charging 3.0 provides a new technical interface to trigger batch rating sessions on the provider contracts and subscriptions. See the Web Services section, page  $[36]$  $[36]$ .

You may have to implement this interface between SAP CC and your external billing system in order to be able to manage billing cycles with up-to-date data.

# **NOTES**

■ You can manually trigger batch rating sessions from the BART Tool.

You can implement the triggering of batch rating sessions from external systems:

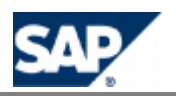

- **•** From a mediation system by using the Java libraries
- **From a billing system by using the Web Services**

### <span id="page-28-0"></span>*Integration by Default (New)*

The offline charging function is integrated with SAP ERP/FI-CA for *Convergent Invoicing*. Consult the firstchapter about the value scenario Consume-To-Cash In High Volume in this document, page  $[12]$  $[12]$ .

Ifyou plan to implement this function for another scenario, consult the Integration chapter, page  $[33]$  $[33]$ .

## <span id="page-28-1"></span>**Activation Function**

SAP Convergent Charging 3.0 manages recurring and one-shot charges and refills. For performance reasons, the calculations are only performed when necessary (for a rating and charging request). SAP CC can trigger regularly this function for the subscriptions. For the provider contracts, this function should be launched by an external system.

## <span id="page-28-2"></span>*Technical Interface (New)*

#### **Use**

SAP Convergent Charging 3.0 provides a new technical interface to trigger the activation process on the provider contracts and subscriptions. This triggers all the recurring charges and refills related to a set of provider contracts and according to a reference date. See th[e Web Services](#page-35-1) section, page [\[](#page-35-1)36].

You have to implement this interface between SAP CC and your external billing system in order to be able to manage billing cycles with up-to-date data.

## **NOTE**

You have also to implement a scheduler in your external billing system in order to trigger regularly the activation process in SAP CC. The internal scheduler of SAP CC does not manage the provider contracts.

### <span id="page-28-3"></span>*Integration by Default (New)*

The activation function is integrated with SAP ERP/FI-CA for *Convergent Invoicing*. Consult the first chapter about the value scenari[o](#page-11-0) Consume-To-Cash In High Volume in this document, page  $[12]$  $[12]$ .

Ifyou plan to implement this function for another scenario, consult the **Integration chapter**, page  $[33]$  $[33]$ .

## <span id="page-28-4"></span>**Graphical User Interfaces**

<span id="page-28-5"></span>*Core Tool (Changed)*

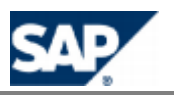

### **Use**

The Desktop Tool is renamed: The Core Tool is the key graphical user interface of SAP Convergent Charging 3.0. It is connected to the Core Server to manage the master data, audit and launch some backend functions.

### <span id="page-29-0"></span>*New and Old Data Model Management (New)*

### **Use**

SAP Convergent Charging 3.0 provides a new data model for the master data of the service provider and for its customers. The Core Tool handles by default, only the master data based on the new data model.

The Core Tool is also able to manage simultaneously both models for upgraded landscapes.

### <span id="page-29-1"></span>*Catalog Management (Enhanced)*

#### **Use**

SAP Convergent Charging 3.0 provides the SAP users with a function to restrict the access to the objects in the catalog of the service provider.

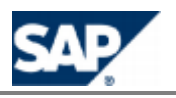

# <span id="page-30-0"></span>**5 Architecture**

SAP Convergent Charging 3.0 provides few architecture changes to facilitate its integration with an external CRM or provisioning system and with an external billing system. These changes are introduced in this chapter.

# **NOTE**

Most of the enhancements for the architecture of SAP Convergent Charging 3.0 are related to the integration with SAP CRM and SAP ERP/FI-CA components of the SAP Business Suite. Consult the Consume-To-Cash In High Volume section on page [\[](#page-11-0)12] for more information.

### <span id="page-30-1"></span>*New Technical Interface: Web Services (New)*

SAP Convergent Charging 3.0 provides a new technical interface based on SOAP technology over HTPP(S) connections.

Formore information about the Web Services interface, see the Technical Interfaces page [\[](#page-35-0)36].

### <span id="page-30-2"></span>*High Availability for Session Rating (Enhanced)*

The session-based rating and charging function is enhanced to ensure the persistency of session data for:

- $\blacksquare$  A maintenance modification of the landscape (instance map changes)
- A crash of a Rater instance of the SAP CC Core Server
- **A crash of a host machine**

This improves the HA concept of SAP Convergent Charging 3.0.

## **NOTES**

- A technical service (session backup) ensures that no session is lost. It is in charge of saving the sessions out of the data cache of the Rater instance so that the cache partition can be moved to another Rater instance and that the cache values are restored after a process or a machine crashes.
- $\blacksquare$  The session backup service works in transactional mode.
- **The default implementation of the backup service uses the Core Database. A table is created** for each partition from 1 to 480.

### <span id="page-30-3"></span>*Performance (Enhanced)*

The rerating performance has been enhanced.

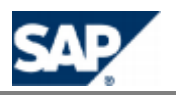

## <span id="page-31-0"></span>*Core Server: Rater Instances (Enhanced)*

The Rater instances of the SAP Convergent Charging 3.0 Core Server have been enhanced with the following functions:

- Generation of refill records
- **Dutput of alert notifications in files**
- **HA concept for session-based rating and charging**

### <span id="page-31-1"></span>*BART Server (Enhanced)*

The SAP Convergent Charging 3.0 BART Server drives the rerating function.

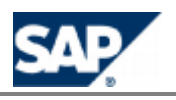

#### <span id="page-32-0"></span>**Integration** 6

SAP Convergent Charging 3.0 provides new features to facilitate its integration with an external CRM or provisioning system:

- A new data model for the master data
- $\blacksquare$  A new concept for the use of this master data: the CRM application is responsible for bundling commercial products or offers, based on pricing elements furnished by SAP Convergent Charging: charge plans and refill plans. The CRM application is responsible for managing the order phase of this product and for creating relevant provider contracts in SAP Convergent Charging (provisioning)
- A new technical interface based on SOAP for Web Services
- **Notifications in files**

## **EXAMPLE**

SAP Convergent Charging 3.0 is now integrated with SAP CRM and SAP ERP/FI-CA components of the SAP Business Suite EhP6. See the first section in this document on page [\[](#page-11-0)12].

## <span id="page-32-1"></span>**Application Interfaces**

### <span id="page-32-2"></span>*External CRM & Provisioning Interface (New)*

#### **Use**

SAP Convergent Charging 3.0 provides some functions to interface a CRM application or an external provisioning system in order to manage the master data stored in SAP CC or in the external system.

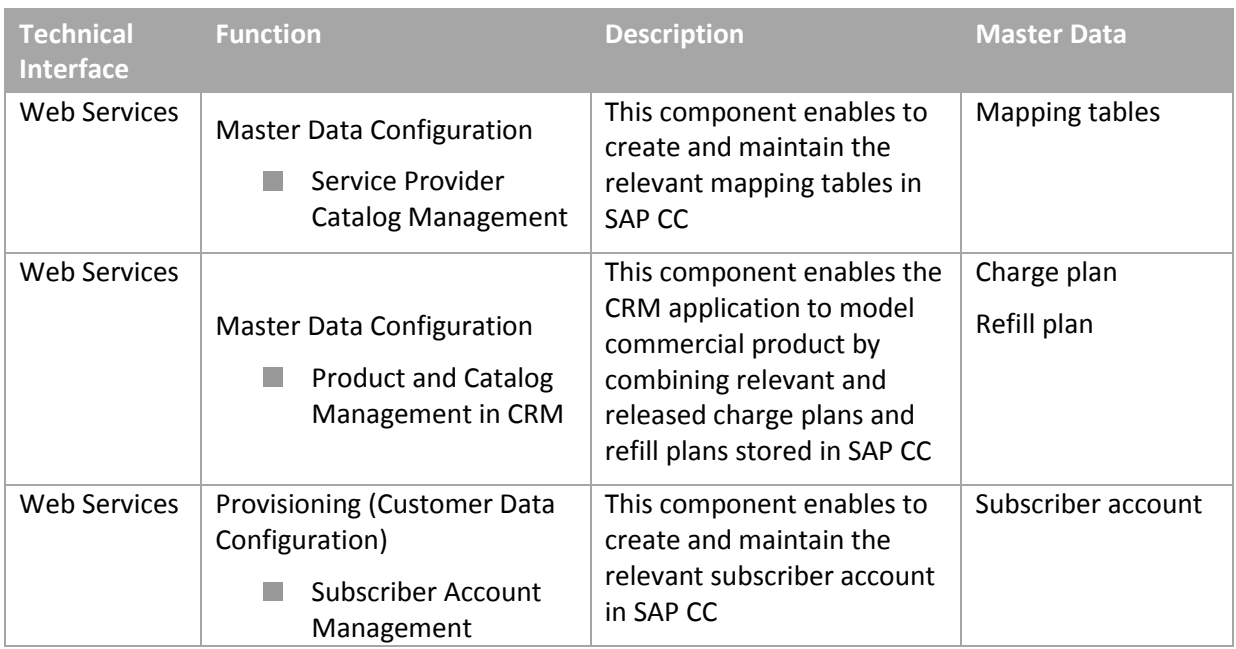

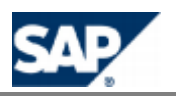

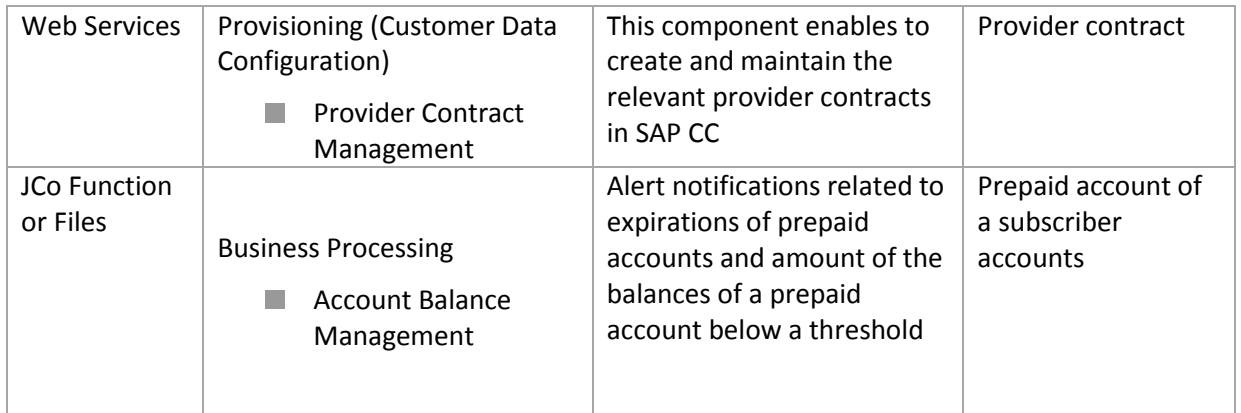

For more information about the Web Services and the JCo functions, see the Technical Interfaces page [\[](#page-35-0)36].

## <span id="page-33-0"></span>*Billing and Financial System Interface (New)*

#### **Use**

SAP Convergent Charging 3.0 provides some functions to interface an external billing system in order to manage the billing and invoicing functions.

### Prepaid / Real-Time

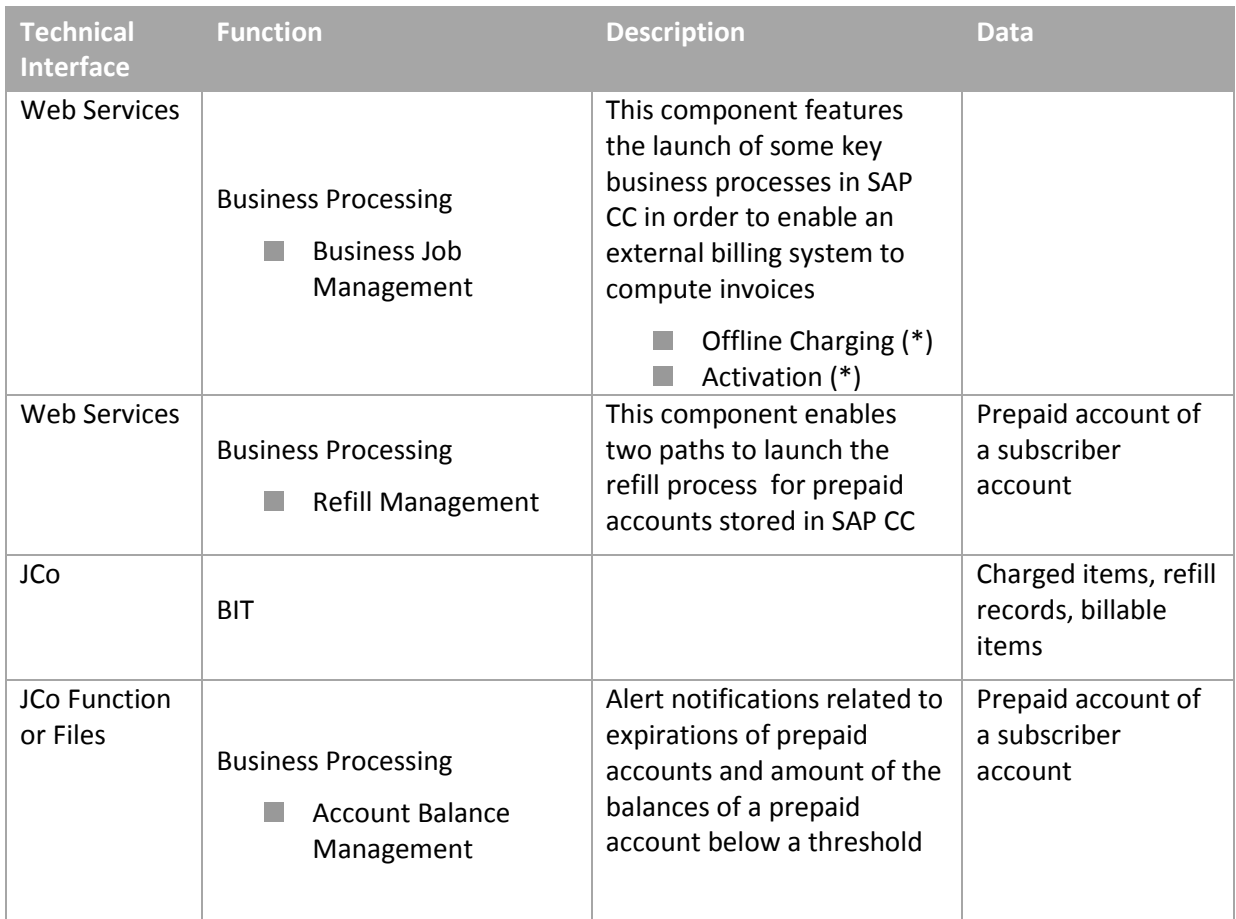

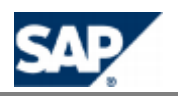

## **NOTES (\*)**

- The batch rating is only available for an offline charging scenario.
- For an integration mixing old data (subscriptions) and new data (provider contracts), it can be necessary to launch the activation process on both types of data.
- The load of charged items and refill records is only available in an integrated scenario with SAP ERP / FI-CA with SAP CI.

Formore information about the Web Services and the JCo functions, see the Technical Interfaces page [\[](#page-35-0)36].

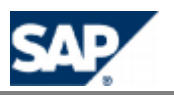

# <span id="page-35-0"></span>**7 Technical Interfaces**

## <span id="page-35-1"></span>**Web Services**

### <span id="page-35-2"></span>*SOAP (New)*

#### **Use**

SAP Convergent Charging 3.0 provides a new technical interface based on SOAP technology over HTPP(S) connections. These Web Services can be used only with the new data model introduced by this version and mostly based on charge plans and provider contracts.

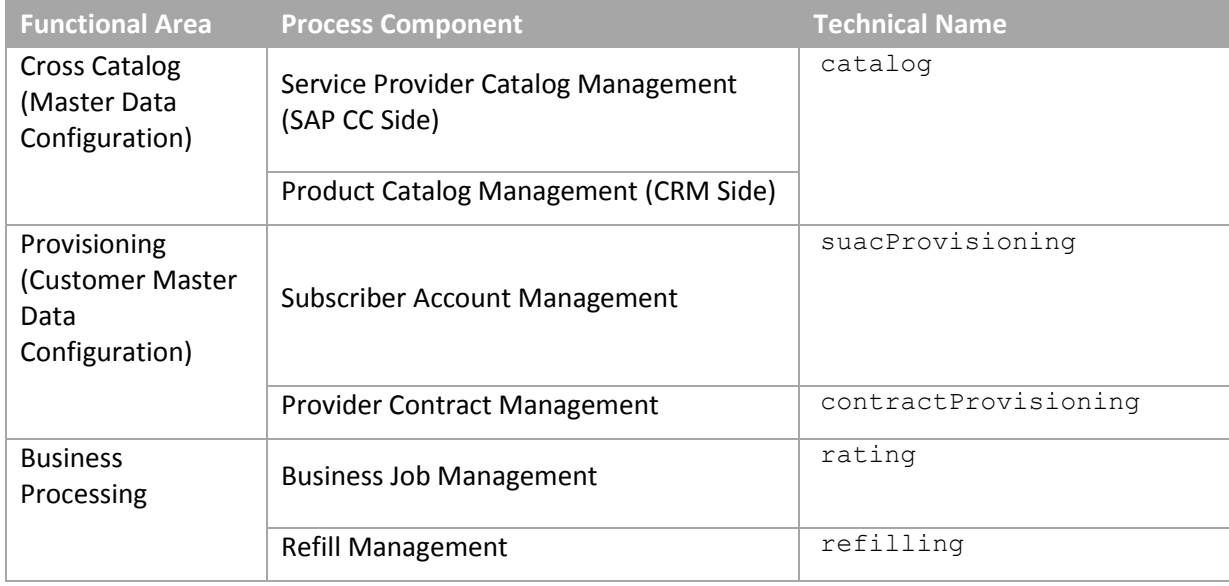

Formore information, see the **Documentation** chapter, page [\[](#page-43-0)44].

For security information, see the *Security Guide for SAP CC 3.0* from SAP Service Marketplace at:  $\frac{1}{2}$  **https://service.sap.com/instguidescc**  $\rightarrow$  SAP CC 3.0  $\rightarrow$  Plan  $\rightarrow$  Security Guide  $\rightarrow$ 

### <span id="page-35-3"></span>*Process Components (New)*

#### **Use**

SAP Convergent Charging 3.0 provides Web Services that includes the following process components and service operations:

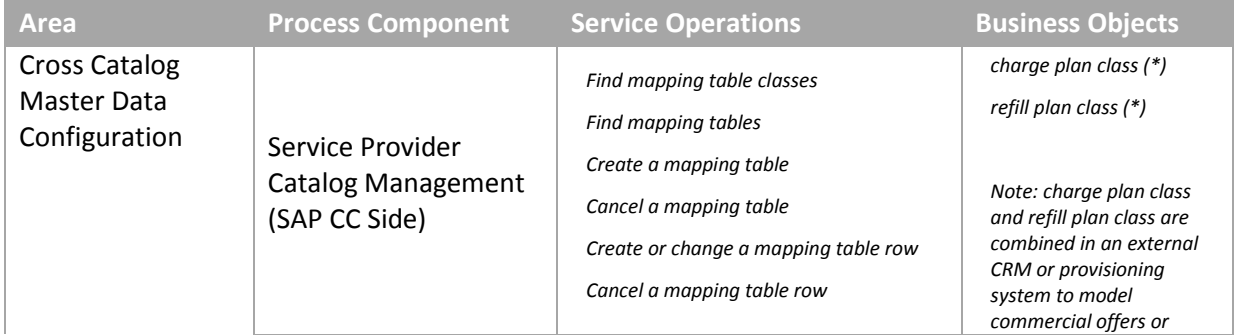

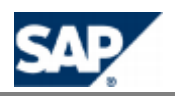

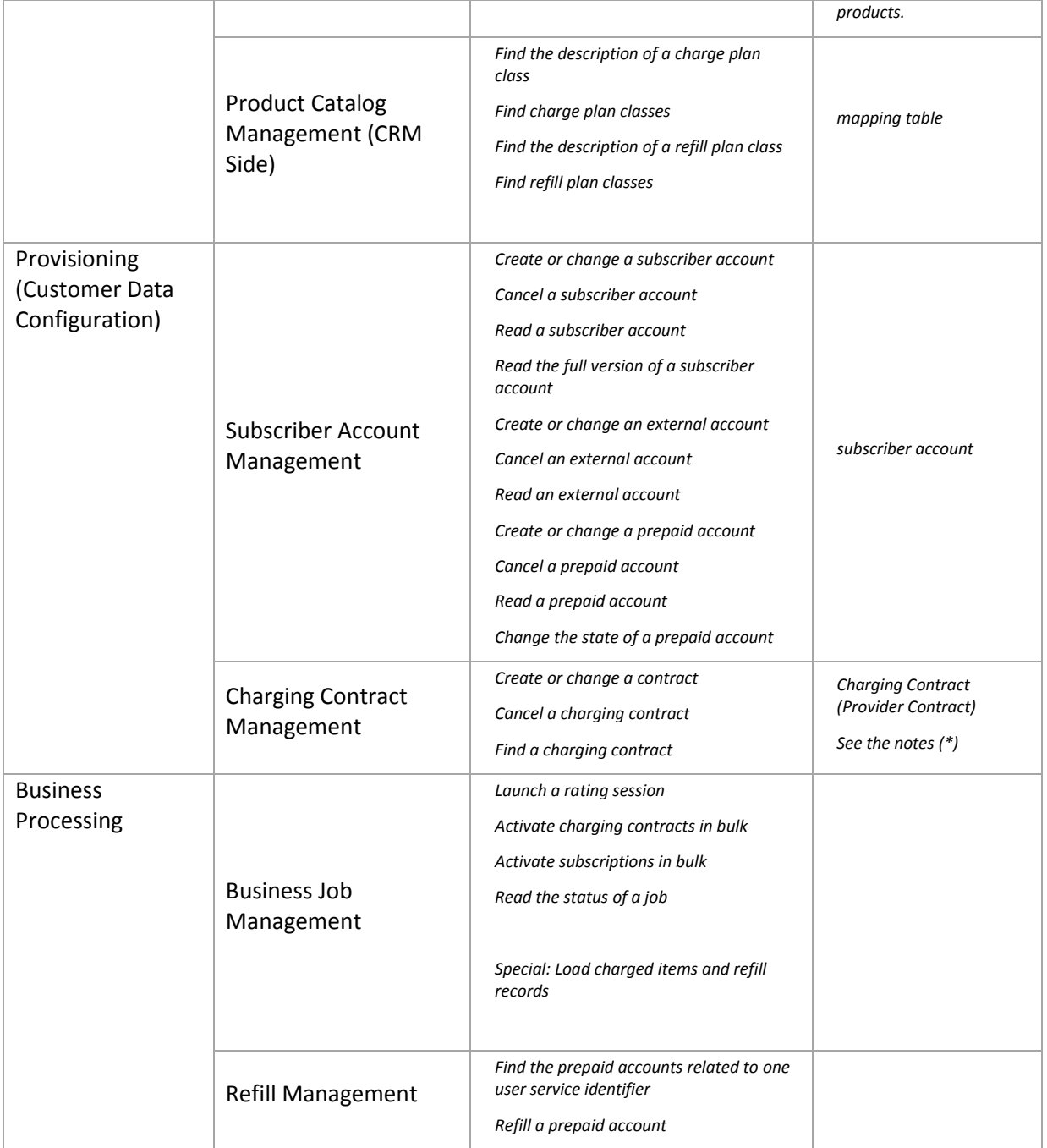

## **(\*) NOTES**

- *Charging contract* is the technical name for provider contract in SAP Convergent Charging. A provider contract is a master data of the customer of a service provider.
- A *charge plan class* is a business object related to a charge plan in SAP Convergent Charging: a charge plan class is a simplified view of a charge plan: it exposes the signature of a charge plan. Whereas a charge plan is maintained over time, the charge plan class remains stable.
- A *refill plan class* is a business object related to a refill plan in SAP Convergent Charging: a refill plan class is a simplified view of a refill plan: it exposes the signature of a refill plan. Whereas a refill plan is maintained over time, the refill plan class remains stable.

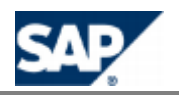

Formore information, see the **Documentation** chapter, page  $[44]$  $[44]$ .

For more information, see SAP Service Marketplace at: **https://service.sap.com/instguidescc**  $\rightarrow$  SAP CC 3.0  $\rightarrow$  Plan  $\rightarrow$  Technical Reference Guide...

### <span id="page-37-0"></span>*Technical Data Model (New)*

#### **Use**

SAP Convergent Charging 3.0 provides the following technical data models for the master data of the service provider and his customers:

- **Charge Plan Class** 
	- Represents the signature of a complete charge plan released and stored in SAP CC
	- Must be combined in a CRM application or an external provisioning system
	- Exposes information to be set on contract signature (sales order)
	- Includes information that can be redefined from CRM at contract: signature/modification, counters, parameters, expected account assignment(s), User Technical Identifier(s) expected in the related contract item
	- Contains searchable fields: ID, status, description, additional info
- Refill Plan Class
	- Represents the signature of a complete refill plan released and stored in SAP CC
	- $\bullet$ Must be combined in a CRM application or an external provisioning system
	- Includes information that can be redefined from CRM at contract signature/modification: counters, parameters, the expected account assignment for a prepaid account, User Technical Identifier(s)
	- Exposes information to be set on contract signature (sales order)
	- Contains searchable fields: ID, status, description, additional info
- Subscriber Account
	- Includes the prepaid and external accounts that can be managed with dedicated set of service operations
	- **Must be created by a CRM application or an external provisioning system**
	- No credit limit balance
	- Contains searchable fields: code, subscriber, service provider, additional info.
- **Charging Contract** 
	- **Technical name for provider contract**
	- Represents the charging view of a long term agreement between a provider contract and an end customer
	- **Must be created by a CRM application or an external provisioning system**
	- **Includes complete contract items referencing a charge plan or a refill plan**
	- Includes parameters with contract default values, counters (shared at contract level)

[For more information, see SAP Service Mark](https://service.sap.com/instguidescc30)etplace at: **https://service.sap.com/instguidescc30** → Plan → Web Services Documentation ...

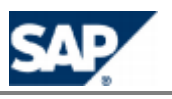

## <span id="page-38-0"></span>**Notifications Management**

## <span id="page-38-1"></span>*Notifications in Files (Enhanced)*

#### **Use**

SAP Convergent Charging 3.0 provides a new function for the technical interface (Notification Management). With this function, you can store the business notifications in temporary files. These output files can then be uploaded in order to transmit the notifications to the appropriate systems or applications.

For implementation and configuration information, see the *Configuration Guide for SAP CC 3.0* from SAP Service Marketplace at: *Intermit Accord Service.sap.com/instguidescc30 > Install > Configuration Guide* .

Note: This function is implemented in the integrated scenario with SAP CRM and SAP ERP/FI-CA for *Convergent Invoicing*. Consult the first chapter about the value scenario Volume in this document, page [\[](#page-11-0)12].

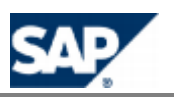

#### <span id="page-39-0"></span>8 **Technical Features**

## <span id="page-39-1"></span>**Software Architecture**

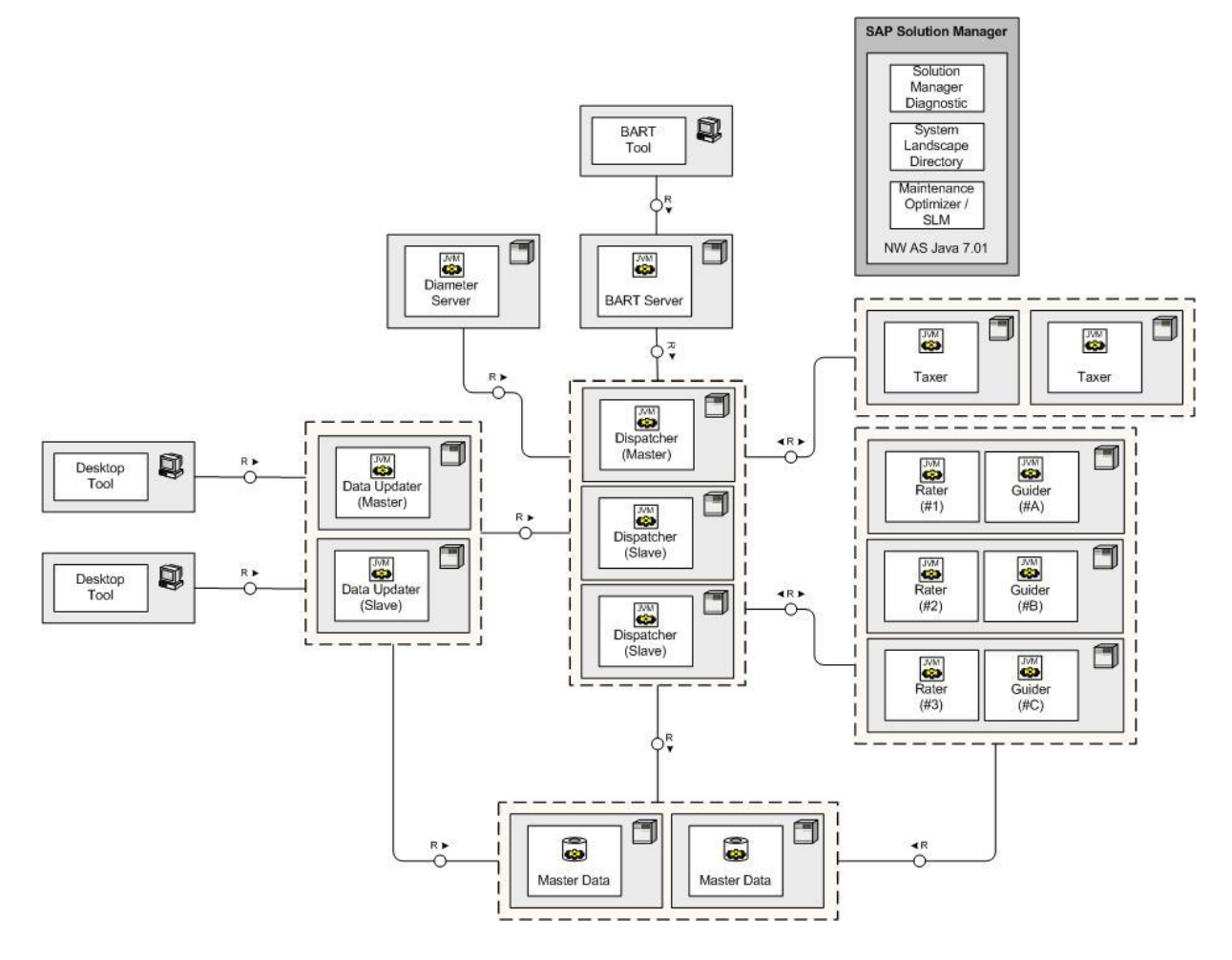

<span id="page-39-2"></span>*New Technical Interface: Web Services (New)*

#### **Use**

SAP Convergent Charging 3.0 provides a new technical interface (Web Services) for the new data model.

Formore information, consult the Technical Interfaces chapter (see page [\[](#page-35-0)36]).

## <span id="page-39-3"></span>**Security Management**

For security information, see the *Security Guide for SAP CC 3.0* from SAP Service Marketplace at: **https://service.sap.com/instguidescc30** → Plan → Security Guide ...

<span id="page-39-4"></span>*SAP User Password Management (Enhanced)*

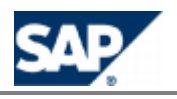

#### **Use**

The administrator can enforce SAP Users to change their password.

Authentication credentials can be de-activated if they are not used for a configurable period (default: 45 days).

## <span id="page-40-0"></span>*SAP User Management (Enhanced)*

#### **Use**

You can restrict the access of a catalog to a group of SAP Users.

### <span id="page-40-1"></span>*Authorization Management (Enhanced)*

#### **Use**

The authorization concept of SAP Convergent Charging is based on the role concept. Two new roles are available in version 3.0:

- **Process Manager** 
	- **This role gives the possibility to use web services in order to execute business and** technical operations such as subscription and/or provider contract activation, charged item bulk loading, and so on.
- Remote Support
	- This role gives read-only rights on the data and configuration of SAP CC and does not allow performing any changes.

For more information, see the *Security Guide for SAP CC 3.0* from SAP Service Marketplace at: **https://service.sap.com/instguidescc**  $\rightarrow$  SAP CC 3.0  $\rightarrow$  Plan  $\rightarrow$  Security Guide .

### <span id="page-40-2"></span>*Encrypted Communications for Remote Function Call*

#### **Use**

The RFC communications with an SAP system can be encrypted by using SAP JCo and the SAP Cryptographic Library.

For more security information, see the *Security Guide for SAP CC 3.0* from SAP Service Marketplace at: *https://service.sap.com/instguidescc30 > Plan > Security Guide* ...

For configuration i[nformation, see the](https://service.sap.com/instguidescc30) *Configuration Guide for SAP CC 3.0* from SAP Service Marketplace at: *https://service.sap.com/instguidescc30 > Install > Configuration Guide* **...** 

## <span id="page-40-3"></span>**Tax Management**

### <span id="page-40-4"></span>*Net and Gross Amount (Enhanced)*

#### **Use**

SAP Convergent Charging 3.0 provides the management of net and gross amounts. The base amount (Net, Gross) is configured in the price plan of a charge.

<span id="page-40-5"></span>*Customer Related Tax Information (New)*

```
November, 2011
```
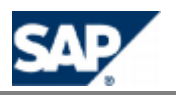

#### **Use**

SAP Convergent Charging 3.0 supports new information in the subscriber account of the new data model:

- **Customer Country Code**
- Business Category (B2B, B2C) VAT

## <span id="page-41-0"></span>**Error Framework (New)**

#### **Use**

SAP Convergent Charging 3.0 provides a new framework for errors that can be logged or traced in the APIs:

- $\blacksquare$  An error is unique within a module
	- Errors are identified by a module name and an identifier, e.g. SQL-000123
- **An error uniquely identify a section of the code** 
	- Errors are specific. They provide clear information about the failure and relevant arguments
- An error provides a stack of failures
	- **Errors are linked one to another**
	- The stack makes it easier for the calling application to understand why a process has failed
- **An error includes a remedy** 
	- **Errors include an action: a message explaining how to fix it**

## <span id="page-41-1"></span>**Platforms**

You find detailed information on the availability dates, maintenance end dates and upgrade paths, as well as technical release information (DB-platforms, JSE-platforms, operating systems etc.) from the Product Availability Matrix (PAM). For precise and complete information, see SAP Service Marketplace at: **https://service.sap.com/pam** and use \*convergent\* as search key.

## **NOTE**

The product availability matrix may change during the maintenance life of SAP Convergent Charging 3.0. New operating systems can be supported.

## <span id="page-41-2"></span>*OS Platforms (Enhanced)*

#### **Use**

The graphical user interfaces of SAP Convergent Charging 3.0 support now the following Operating Systems (OS):

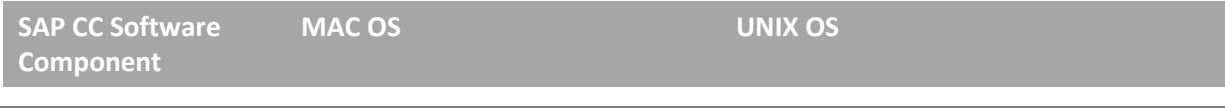

November, 2011

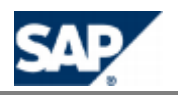

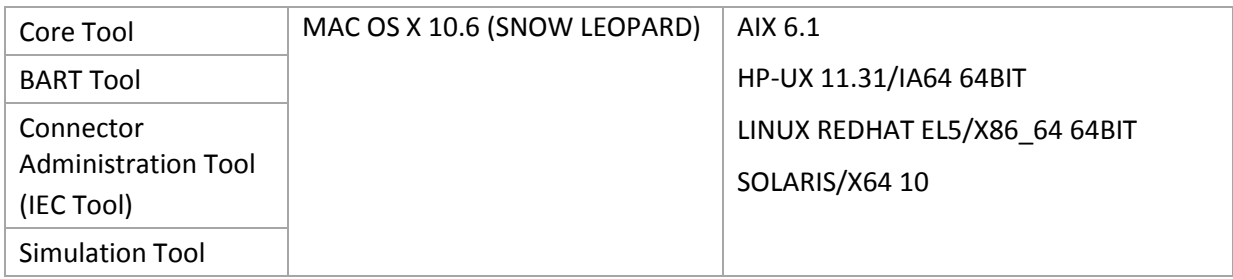

For more information, see SAP Service Marketplace at: | https://service.sap.com/pam\_and https://service.sap.com/platforms #

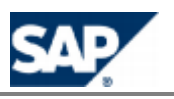

#### <span id="page-43-0"></span>**Documentation**  $\bullet$

### <span id="page-43-1"></span>*Documentation for Web Services (New)*

#### **Use**

A complete documentation of the Web Services for SAP Convergent Charging 3.0 is available online and offline:

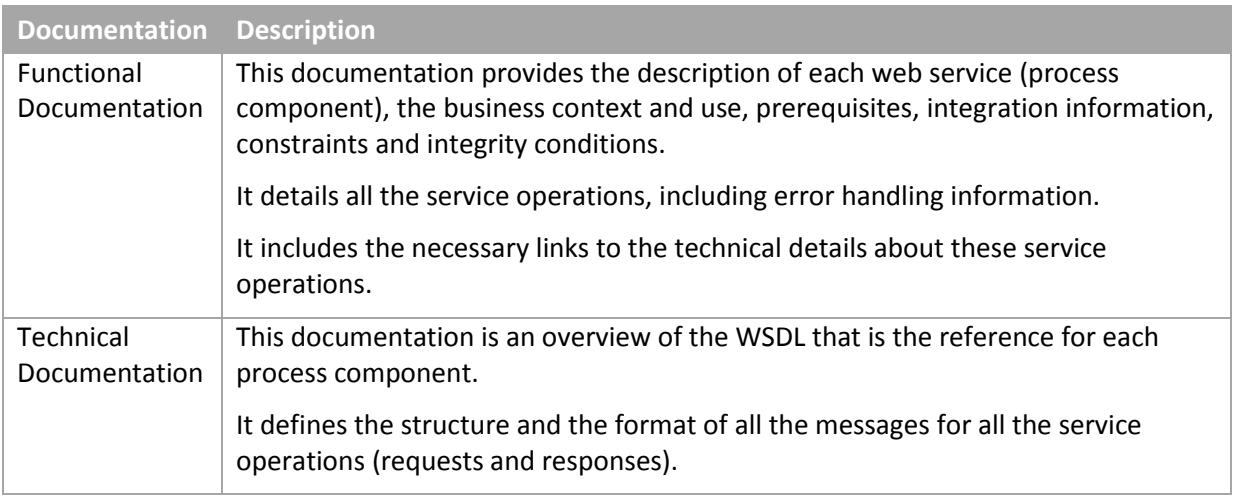

[Consult the documentatio](http://help.sap.com/cc)n of the Web Services for SAP CC 3.0 from SAP Help Portal at:  $\frac{S}{S}$  http://help.sap.com/cc  $\Rightarrow$  SAP CC 3.0  $\Rightarrow$  Technical Interfaces .

You can download this documentation from SAP Service Marketplace at: *https://service.sap.com/instguidescc*  $\rightarrow$  *SAP Convergent Charging*  $\rightarrow$  *SAP CC 3.0*  $\rightarrow$  *Plan* .

# **NOTE**

The documentation for the Web Services of SAP Convergent Charging is also included in the Software Development Kit (SDK) of SAP CC Core Server and is available with the software DVD for download.

### <span id="page-43-2"></span>*Accessing to the WSDL and the XSD Fragments (New)*

#### **Use**

For your implementation activities, consult the functional and technical information from the documentation of the Web Services interface. For your developments, you should import in your development tool the necessary WSDL by using an appropriate URL:

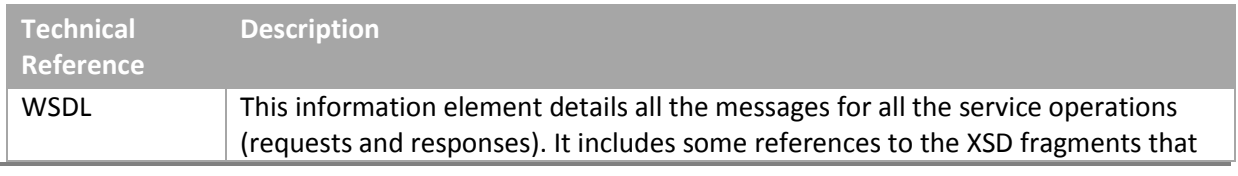

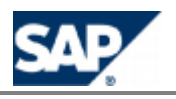

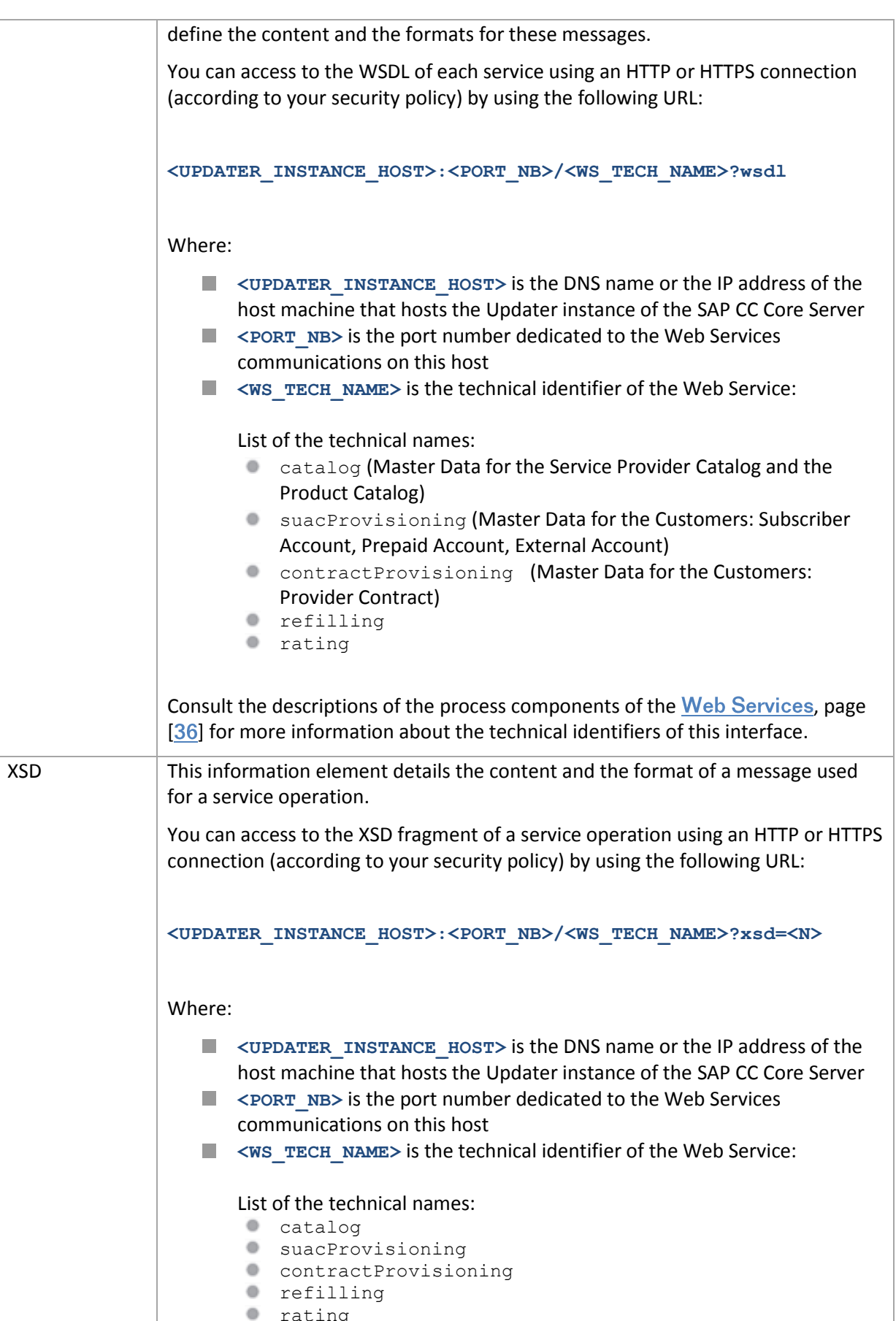

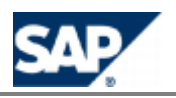

■ <N> is the code number for a fragment as referenced in the WSDL or in another XSD fragment

Consult the descriptions of the process components of the Web Services[,](#page-35-1) page [36[\]](#page-35-1) for more information about the technical identifiers of this interface.

# **EXAMPLES**

- You can access to the *Refill Management* web service (process component) with the following URL: **https://myhostname.corp:9080/refilling?wsdl**
- You can access to the prepaidAccountRefillRequest and the prepaidAccountFindFromUserTechnicalIdentifierRequest service operations with the following URL: **https://myhostname.corp:9080/refilling?xsd=3**

### **Prerequisites**

- You have an access to the Updater instance of the SAP CC Core Server and you know its DNS name and the port number set up for the Web Services
- $\blacksquare$  The Core Server is up and running

## **NOTE**

You can view the WSDL and relevant XSD fragments by using your internet browser with the appropriate URLs that depend on the configuration of your SAP CC Core Server System.

## <span id="page-45-0"></span>*Service Marketplace (Enhancement)*

An information center is available from the SAP Service Marketplace (\*).

For more information, see: **https://service[.](https://service.sap.com/instguidescc30)sap.com/instguidescc30** 

# **NOTE**

(\*) You need an authorized user ID to access this information. If you need to register for a Service Marketplace login, click here.

## <span id="page-45-1"></span>*Online Help (Enhancement)*

A documentation center is available for SAP CC on the SAP Help portal. It is accessible from the graphical user interfaces.

For more information, see: *http://help.sap.com/cc*  $\rightarrow$  *SAP CC 3.0*.

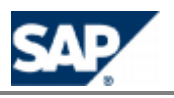

#### <span id="page-46-0"></span>**Installation and Upgrade** 10

<span id="page-46-1"></span>*Installation and Upgrade Tool (Enhancement)*

**Use**

SAP Convergent Charging 3.0 is provided with an upgrade function for *SAPInst* detailed in the *Upgrade Guide*.

For more information, see: *I* https://service.sap.com/instguidescc30  $\rightarrow$  Upgrade  $\rightarrow$  Upgrade *Guide* .

<span id="page-46-2"></span>*License Management (Change)*

### **Use**

SAP Convergent Charging 3.0 supports *Global License Auditing Services*. It can generate a license auditing file from the SAP CC Core Tool.

For more information, see:  $\frac{\text{http://help.sap.com/cc}}{\text{http://help.sap.com/cc}}$  SAP CC 3.0 .

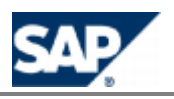

# <span id="page-47-0"></span>**Typographic Conventions**

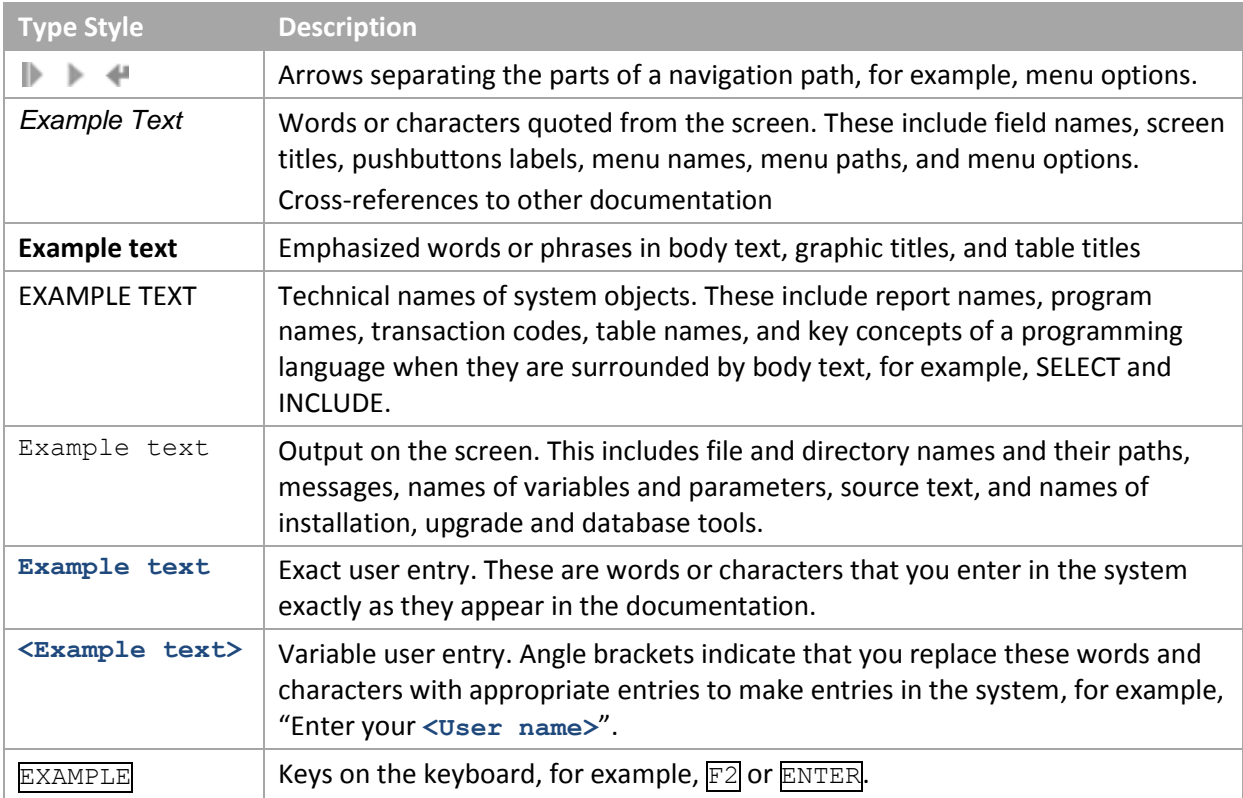

# <span id="page-47-1"></span>**Icons**

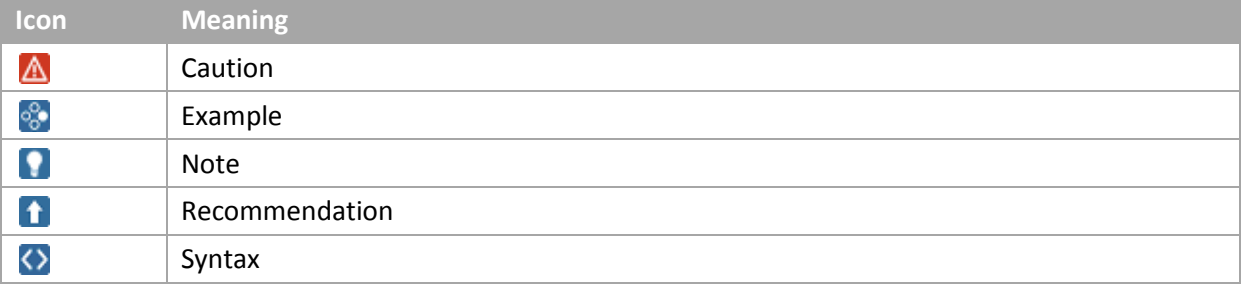

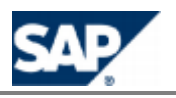

# <span id="page-48-0"></span>**Copyrights**

© Copyright 2011 SAP AG. All rights reserved.

No part of this publication may be reproduced or transmitted in any form or for any purpose without the express permission of SAP AG. The information contained herein may be changed without prior notice.

Some software products marketed by SAP AG and its distributors contain proprietary software components of other software vendors.

Microsoft, Windows, Excel, Outlook, and PowerPoint are registered trademarks of Microsoft Corporation.

IBM, DB2, DB2 Universal Database, System i, System i5, System p, System p5, System x, System z, System z10, System z9, z10, z9, iSeries, pSeries, xSeries, zSeries, eServer, z/VM, z/OS, i5/OS, S/390, OS/390, OS/400, AS/400, S/390 Parallel Enterprise Server, PowerVM, Power Architecture, POWER6+, POWER6, POWER5+, POWER5, POWER, OpenPower, PowerPC, BatchPipes, BladeCenter, System Storage, GPFS, HACMP, RETAIN, DB2 Connect, RACF, Redbooks, OS/2, Parallel Sysplex, MVS/ESA, AIX, Intelligent Miner, WebSphere, Netfinity, Tivoli and Informix are trademarks or registered trademarks of IBM Corporation.

Linux is the registered trademark of Linus Torvalds in the U.S. and other countries.

Adobe, the Adobe logo, Acrobat, PostScript, and Reader are either trademarks or registered trademarks of Adobe Systems Incorporated in the United States and/or other countries.

Oracle is a registered trademark of Oracle Corporation.

UNIX, X/Open, OSF/1, and Motif are registered trademarks of the Open Group.

Citrix, ICA, Program Neighborhood, MetaFrame, WinFrame, VideoFrame, and MultiWin are trademarks or registered trademarks of Citrix Systems, Inc.

HTML, XML, XHTML and W3C are trademarks or registered trademarks of W3C®, World Wide Web Consortium, Massachusetts Institute of Technology.

Java is a registered trademark of Sun Microsystems, Inc.

JavaScript is a registered trademark of Sun Microsystems, Inc., used under license for technology invented and implemented by Netscape.

SAP, R/3, SAP NetWeaver, Duet, PartnerEdge, ByDesign, SAP Business ByDesign, and other SAP products and services mentioned herein as well as their respective logos are trademarks or registered trademarks of SAP AG in Germany and other countries.

Business Objects and the Business Objects logo, BusinessObjects, Crystal Reports, Crystal Decisions, Web Intelligence, Xcelsius, and other Business Objects products and services mentioned herein as well as their respective logos are trademarks or registered trademarks of Business Objects S.A. in the United States and in other countries. Business Objects is an SAP company.

All other product and service names mentioned are the trademarks of their respective companies. Data contained in this document serves informational purposes only. National product specifications may vary.

These materials are subject to change without notice. These materials are provided by SAP AG and its affiliated companies ("SAP Group") for informational purposes only, without representation or warranty of any kind, and SAP Group shall not be liable for errors or omissions with respect to the materials. The only warranties for SAP Group products and services are those that are set forth in the express warranty statements accompanying such products and services, if any. Nothing herein should be construed as constituting an additional warranty.

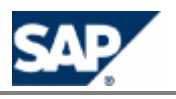

## <span id="page-49-0"></span>**Disclaimer**

Some components of this product are based on Java™. Any code change in these components may cause unpredictable and severe malfunctions and is therefore expressly prohibited, as is any decompilation of these components.

Any Java™ Source Code delivered with this product is only to be used by SAP's Support Services and may not be modified altered in any way.

## <span id="page-49-1"></span>**Documentation in the SAP Support Portal**

You can find this document at the following location:  $\blacksquare$  https://service.sap.com/instguides  $\rightarrow$ *SAP Business Suite Applications SAP Convergent Charging*

**SAP AG** Dietmar-Hopp-Allee 16 69190 Walldorf Germany T +49/18 05/34 34 34 F +49/18 05/34 34 20www.sap.com

© Copyright 2011 SAP AG. All rights reserved.

No part of this publication may be reproduced or transmitted in any form or for any purpose without the express permission of SAP AG. The information contained herein may be changed without prior notice.